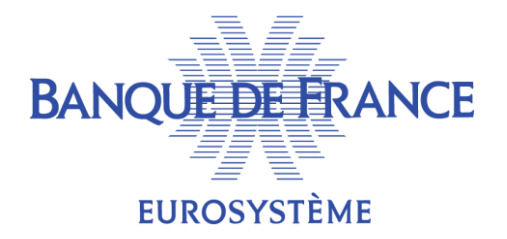

## **GESTION DES OPÉRATIONS D'OPEN MARKET**

DMPM BOPM

**23/06/2020**

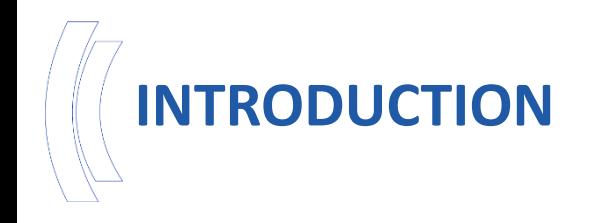

- ECMS gérera les opérations d'Open Market (OMO) conduites au moyen des instruments suivants :
	- les opérations de cessions temporaires visant à fournir de la liquidité (1),
	- les reprises de liquidité en blanc visant à absorber de la liquidité (2).
- Les quatre catégories d'OMO gérées dans ECMS sont les suivantes :
	- Les opérations principales de refinancement MRO (1),
	- Les opérations de refinancement à plus long terme (T)LTRO (1),
	- Les opérations de réglage fin (1 ou 2 : Fixed-Term Deposits),
	- Les opérations structurelles (1).

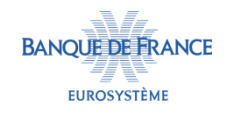

## **INTRODUCTION**

#### Caractéristiques des Opérations d'open-market gérés dans ECMS (en vert) :

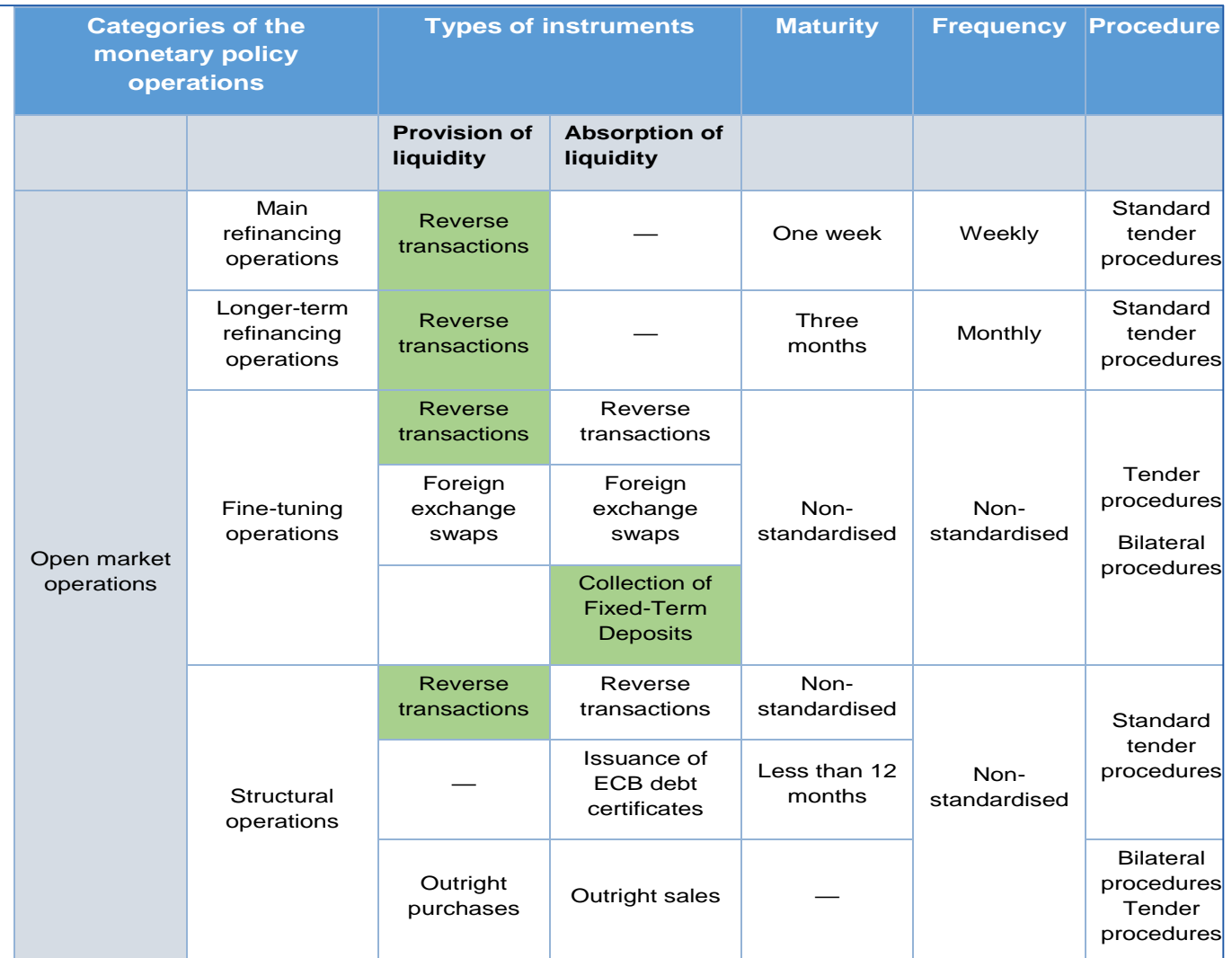

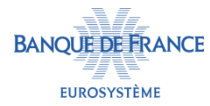

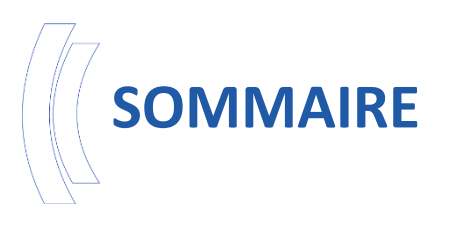

- 1. Configurations préalables
- 2. Cycle d'une opération d'Open Market (fourniture de liquidité)
- 3. Réception du fichier TOP et enregistrement de l'OMO
- 4. Préparation de l'OMO
- 5. Règlement de l'OMO
- 6. Traitement des opérations à maturité
- 7. Traitements réalisés par ECMS
- 8. Remboursements anticipés
- 9. Traitements quotidiens réalisés par ECMS sur les OMOs

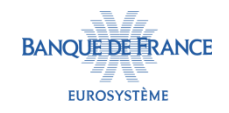

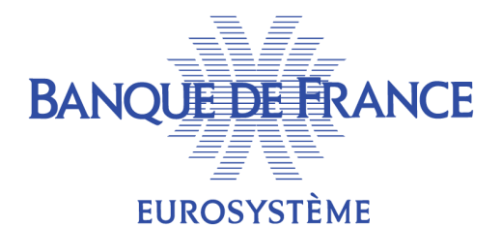

## 1. Configurations préalables

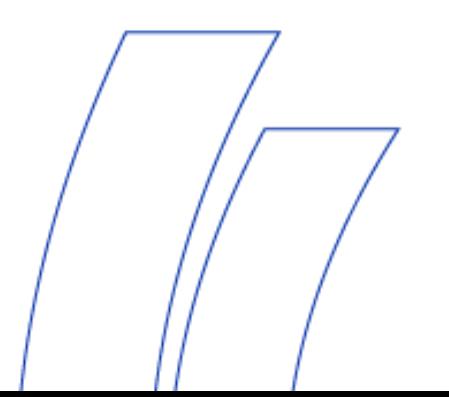

## **OMOS AUTORISÉS**

 Afin de pouvoir accéder aux OMO, la Contrepartie doit y être autorisée. Une configuration dans les données référentielles ECMS est donc nécessaire pour définir les types d'OMO auxquels la Contrepartie peut accéder en les rattachant à son Pool et le CLM Main Cash Account utilisé pour le paiement des opérations.

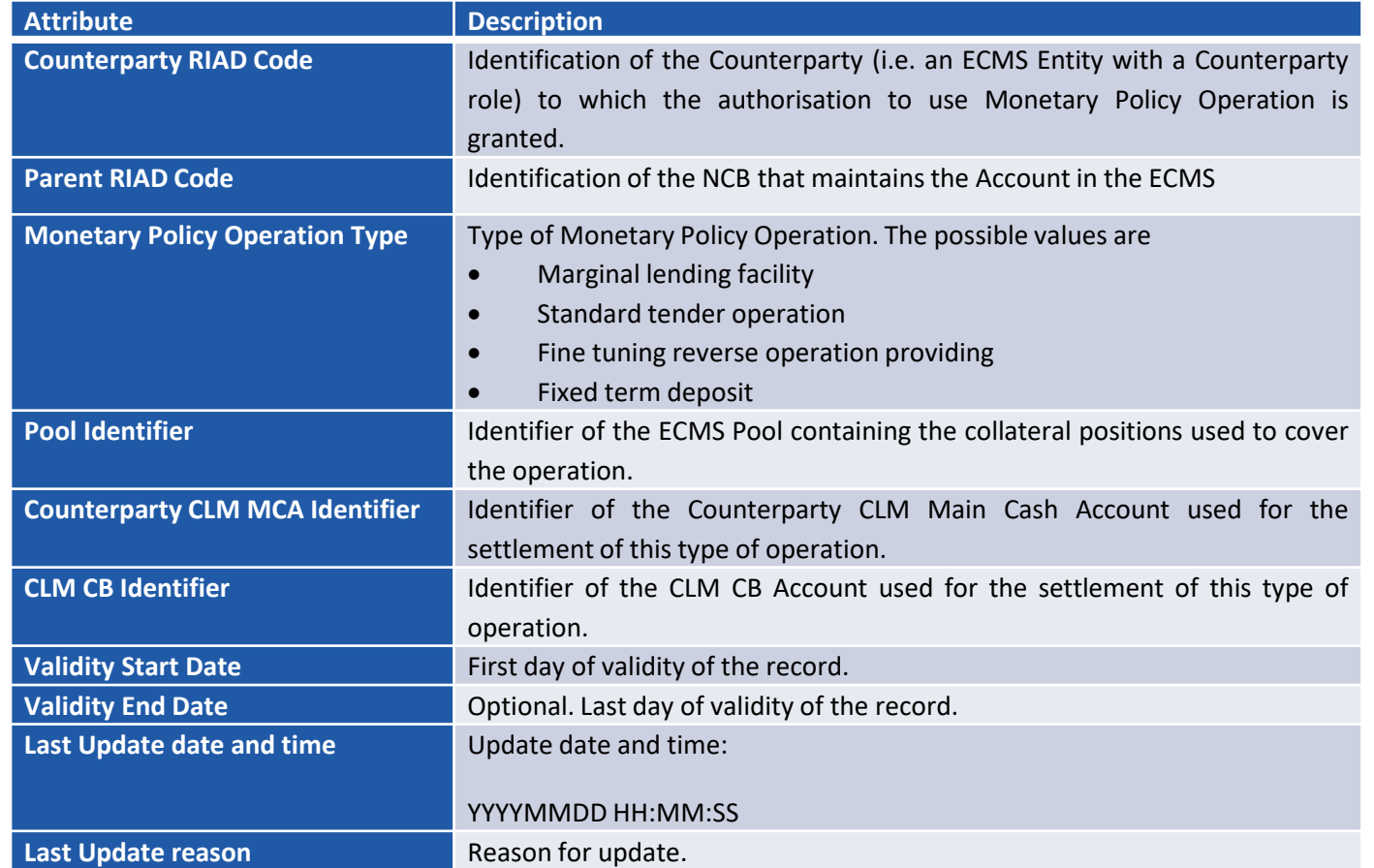

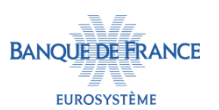

#### **MARGE INITIALE**

**EUROSYSTÈME** 

- ECMS peut appliquer une marge initiale aux opérations de fourniture de liquidité en euro et en devise comme mesure de contrôle des risques.
	- Différents taux sont susceptibles d'être appliqués, par exemple selon la devise, la maturité de l'opération, le type d'opération.
- En cas de mesures discrétionnaires, une BCN peut paramétrer des marges initiales supérieures n'impactant que sa communauté.
- Les marges initiales applicables sont enregistrées dans la table « Initial Margin Rate » :

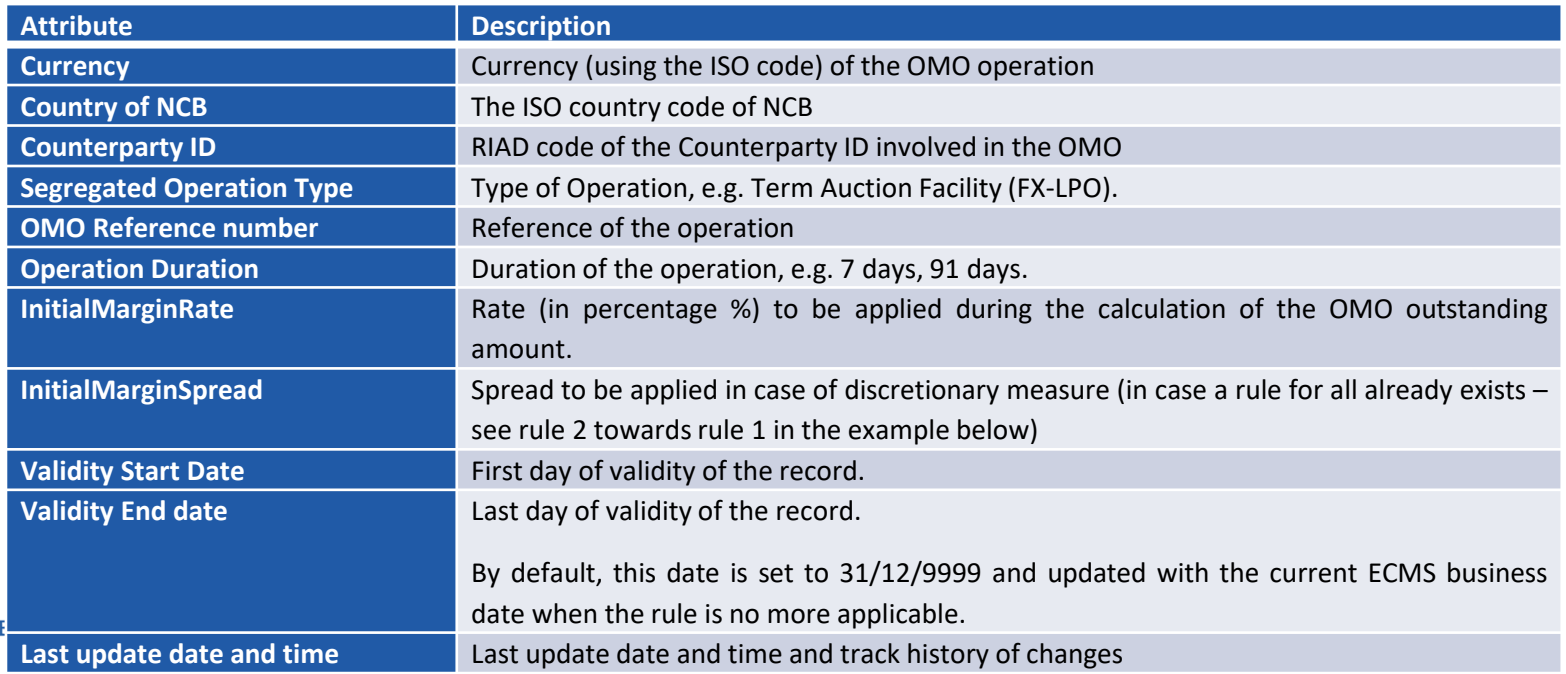

## **PARAMÉTRAGES LIÉS AUX OMO EN DEVISE**

- Dans le cas où une opération en devise doit être envoyée avant son dénouement ou lorsque la confirmation de son remboursement doit être reçue après sa date de maturité, le nombre de jour à prendre en compte est à paramétrer dans la table suivante. Ce paramétrage permet de :
	- Alerter la BCN pour l'envoi du paiement au correspondant espèce ou la réception de la confirmation de remboursement.
	- Réserver ou libérer le collatéral nécessaire dans ECMS.

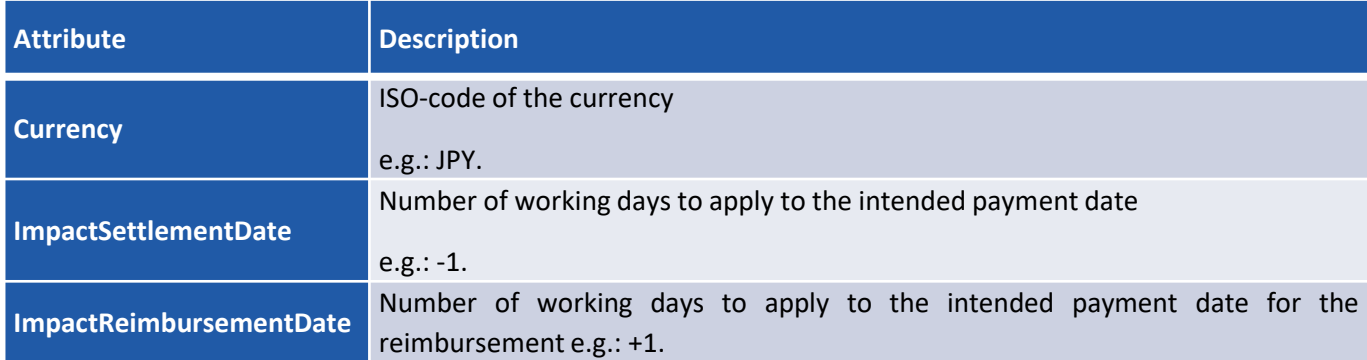

#### Cette table est configurée en U2A par l'Opérateur ECMS.

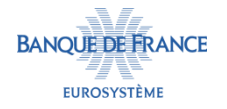

## **COMPENSATION DES PAIEMENTS**

 ECMS permet la compensation automatique ou manuelle par Contrepartie des opérations à régler avec les opérations arrivant à maturité pour l'ensemble des opérations ou par type d'opération en fonction des paramétrages définis par l'Opérateur ECMS et/ou la BCN :

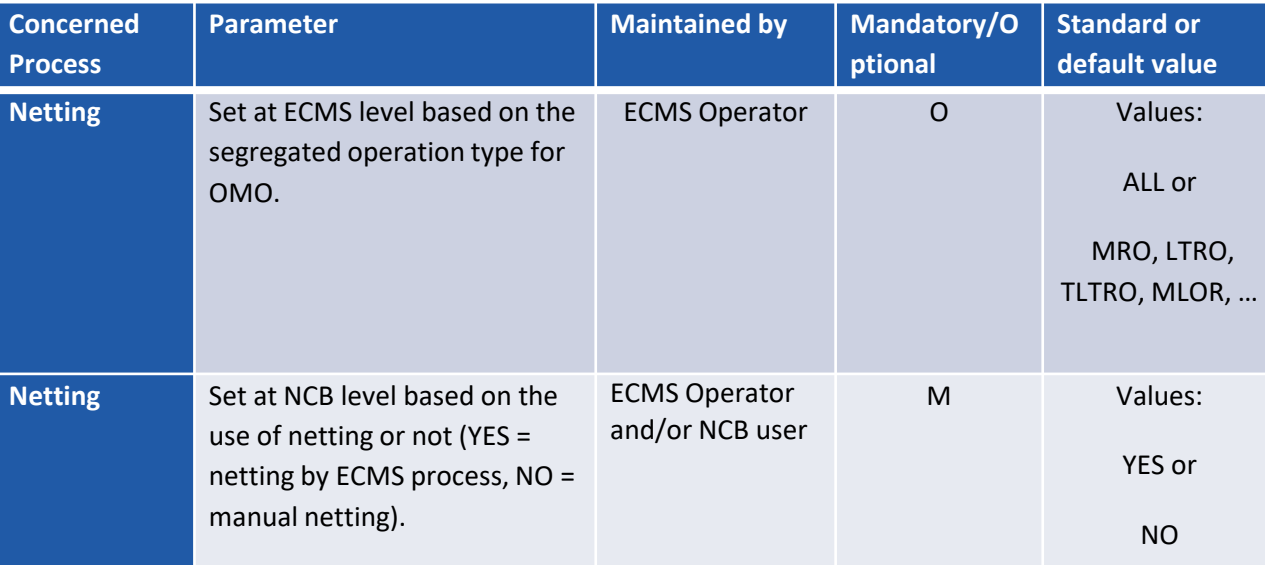

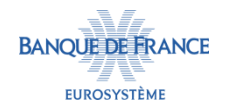

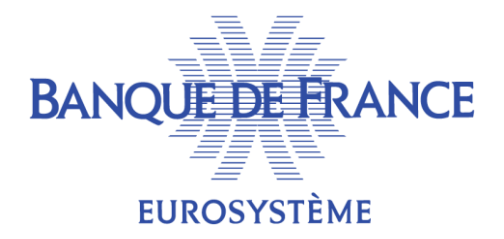

## 2. Cycle d'une opération d'Open Market (fourniture de liquidité)

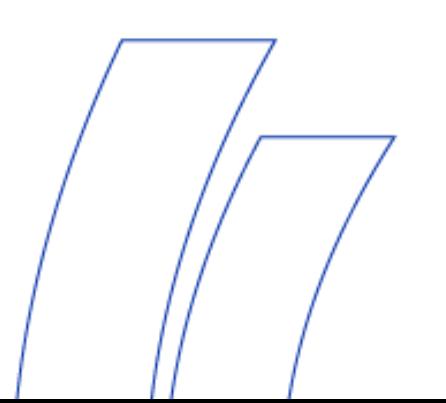

## **LES SOUMISSIONS DES CONTREPARTIES**

- Les Contreparties devront (comme actuellement) envoyer leurs soumissions via Telma qui les transmettra à TOP.
- **TOP transmettra les résultats des soumissions à ECMS.**

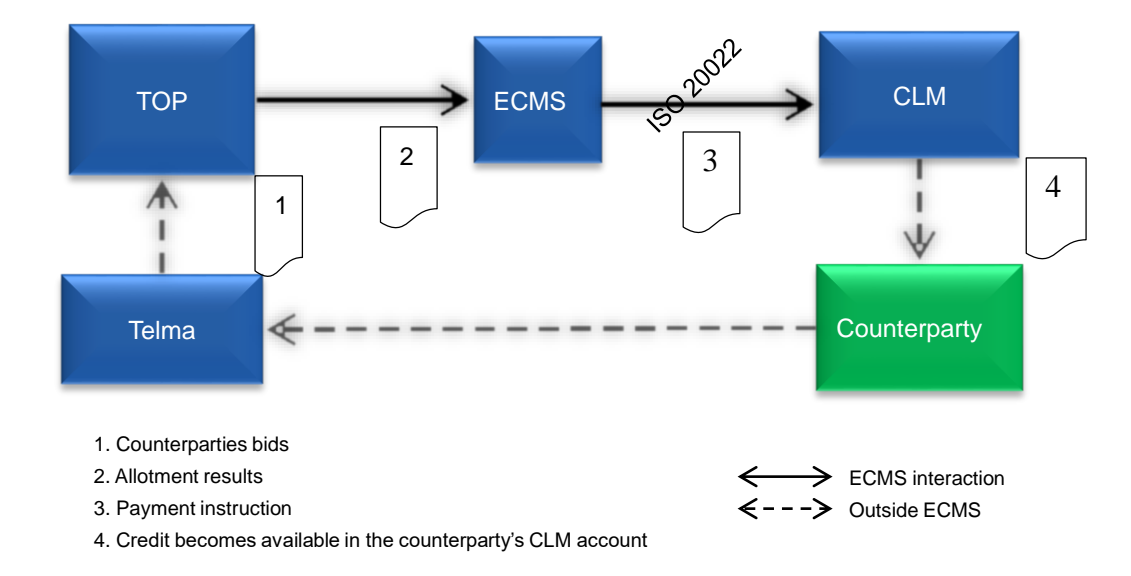

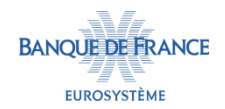

## **CHRONOLOGIE DU TRAITEMENT D'UNE OMO DANS ECMS**

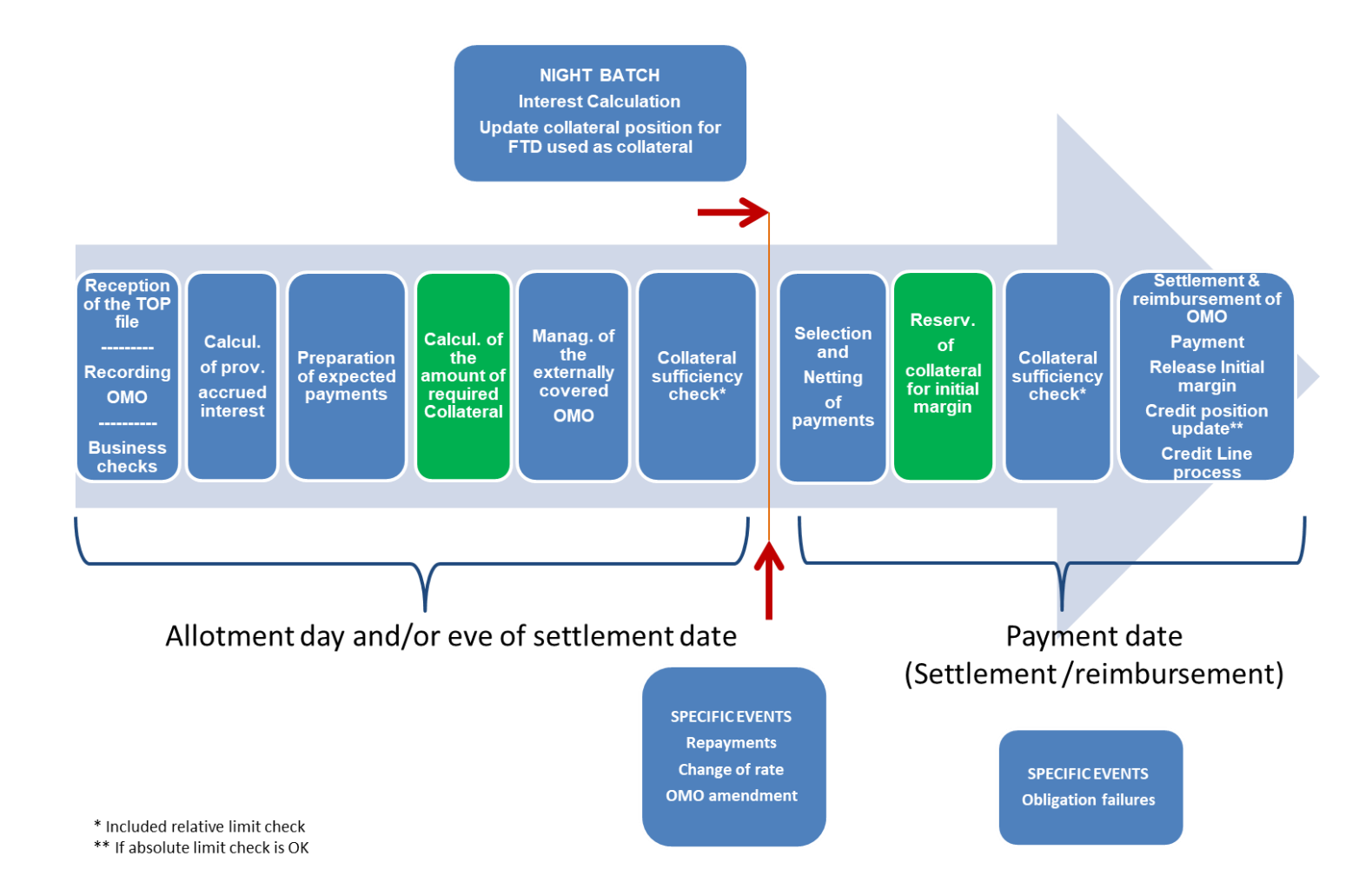

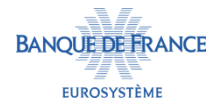

### **TRAITEMENT D'UNE OMO (FOURNITURE DE LIQUIDITÉ) – VISION SCHÉMATIQUE**

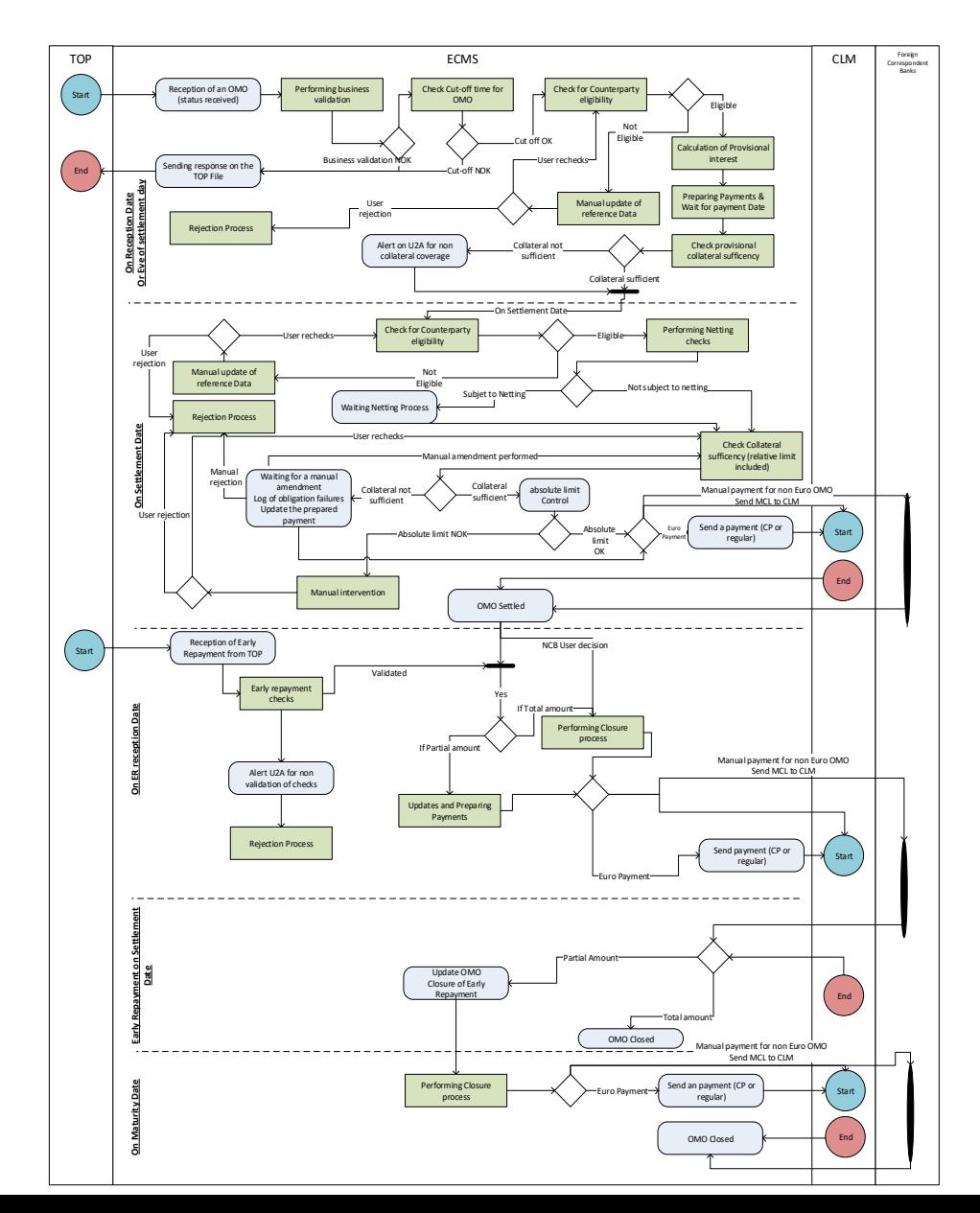

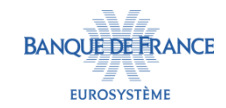

## **TRAITEMENT D'UNE OMO (ABSORPTION DE LIQUIDITÉ) – VISION SCHÉMATIQUE**

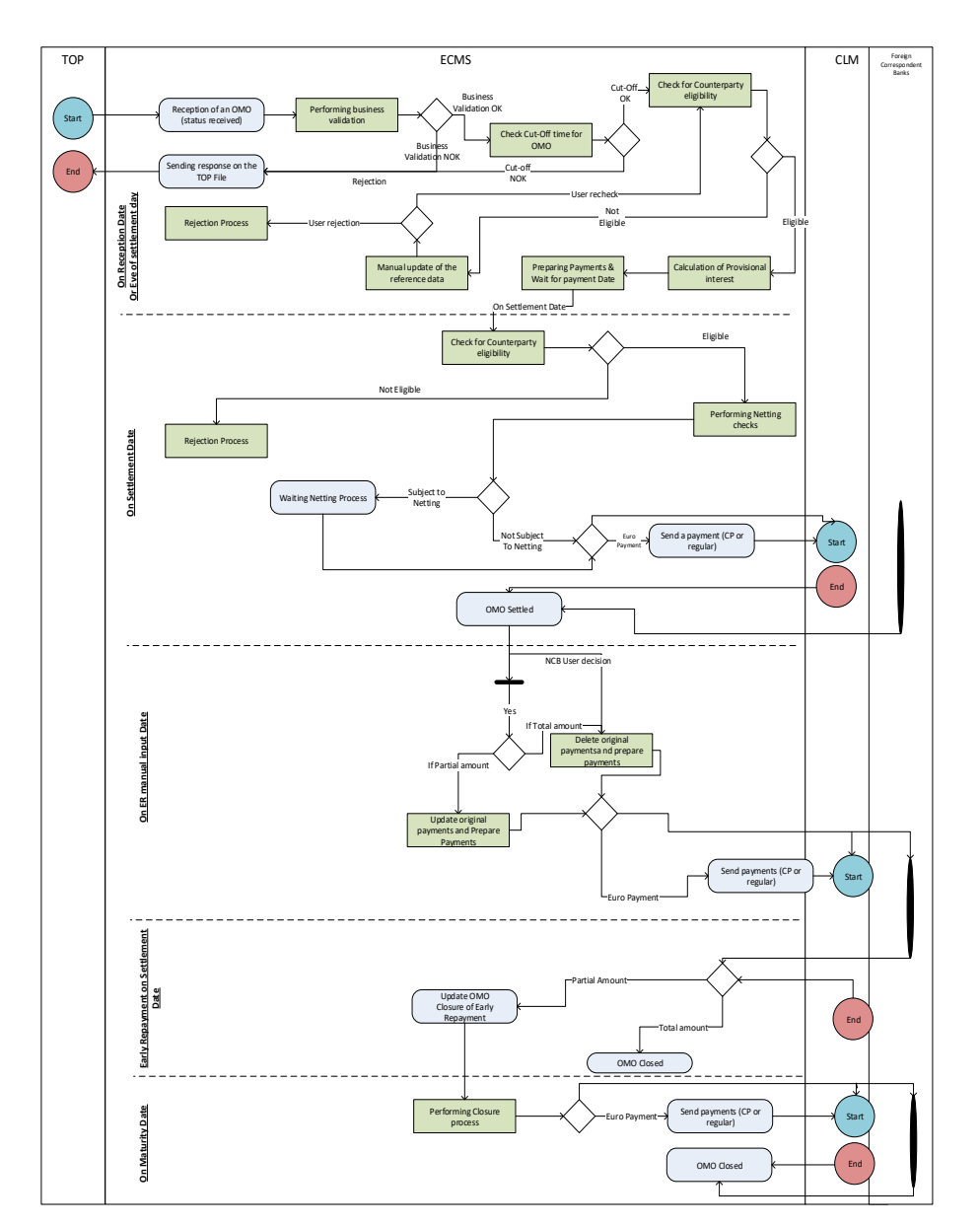

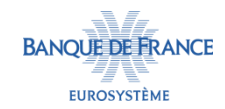

### **STATUTS D'UNE OMO DANS ECMS**

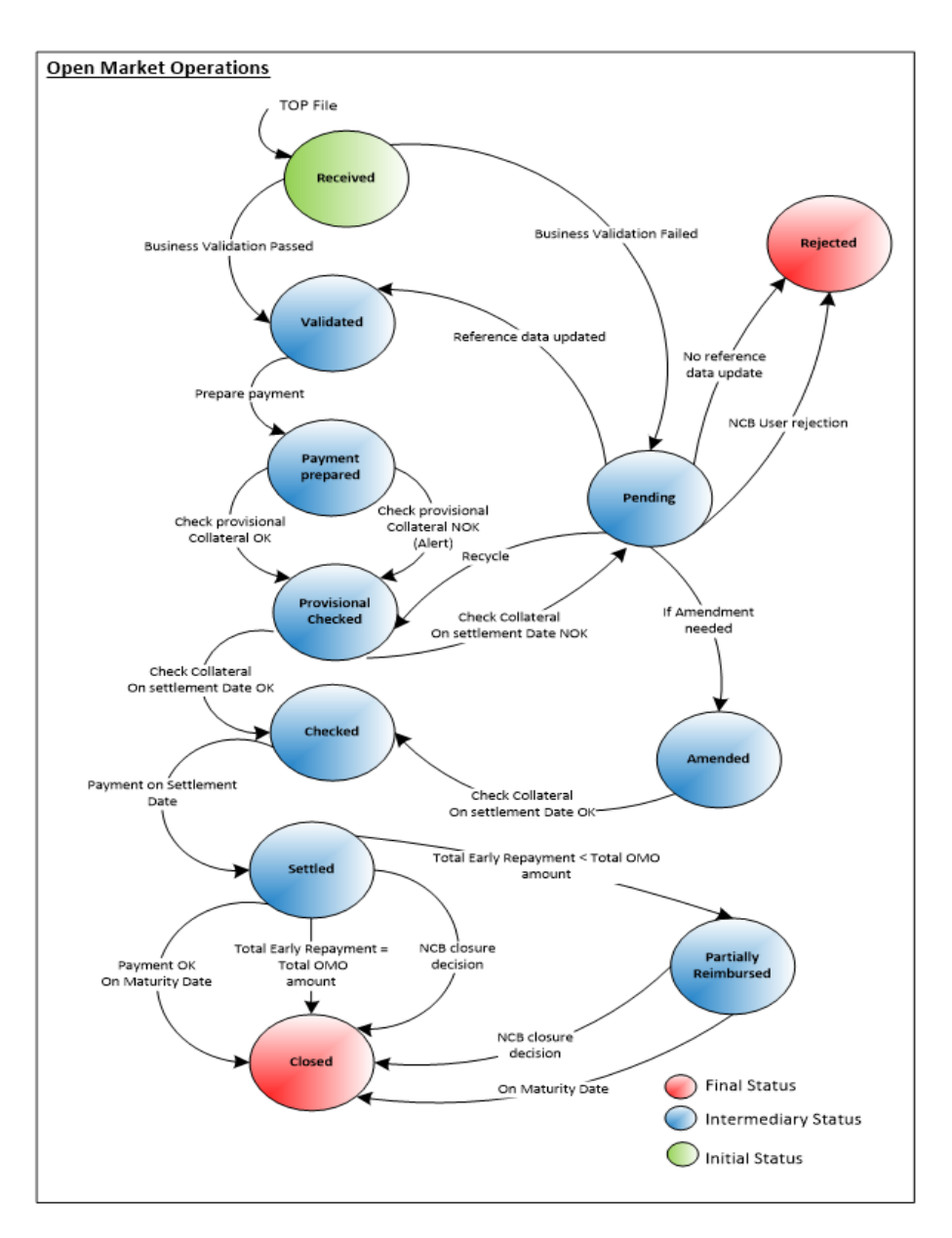

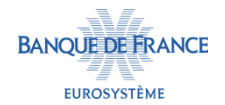

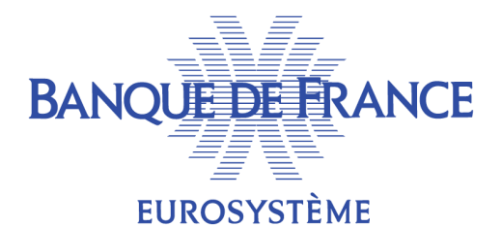

## 3. Réception du fichier TOP et enregistrement de l'OMO

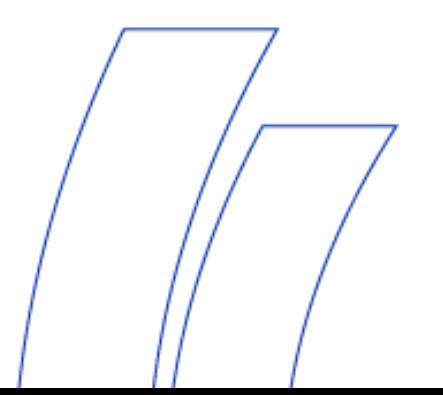

## **RÉCEPTION DU FICHIER DE TOP**

- TOP envoie le fichier des résultats des soumissions à ECMS en A2A.
	- Cette instruction prend le format XML.
	- 1 fichier par opération est envoyé par TOP.
	- En cas d'absence d'allocation, le fichier est vide.

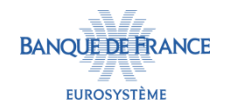

## **ENREGISTREMENT DE L'OMO**

- ECMS réalise des contrôles techniques à réception du fichier de TOP
	- : doublon de référence, format de message, champs obligatoires.
		- Si ces contrôles sont concluants, ECMS enregistre l'OMO au statut « received ».
		- Dans le cas contraire, ECMS envoie une notification à TOP.
- ECMS réalise ensuite des contrôles métiers sur le fichier TOP : existence de la Contrepartie, autorisation de la Contrepartie pour les OMOs.
	- Si ces contrôles sont concluants, le statut de l'OMO passe à « validated » .
	- Dans le cas contraire, le statut de l'OMO passe à « pending » :
		- La BCN ou l'opérateur ECMS peuvent intervenir manuellement pour modifier les données référentielles ECMS ou

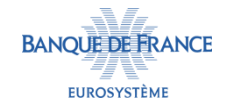

• La BCN passe le statut de l'OMO à « rejected ».

 Les principales caractéristiques de chaque OMO sont enregistrées dans la table « Monetary Policy Operations » :

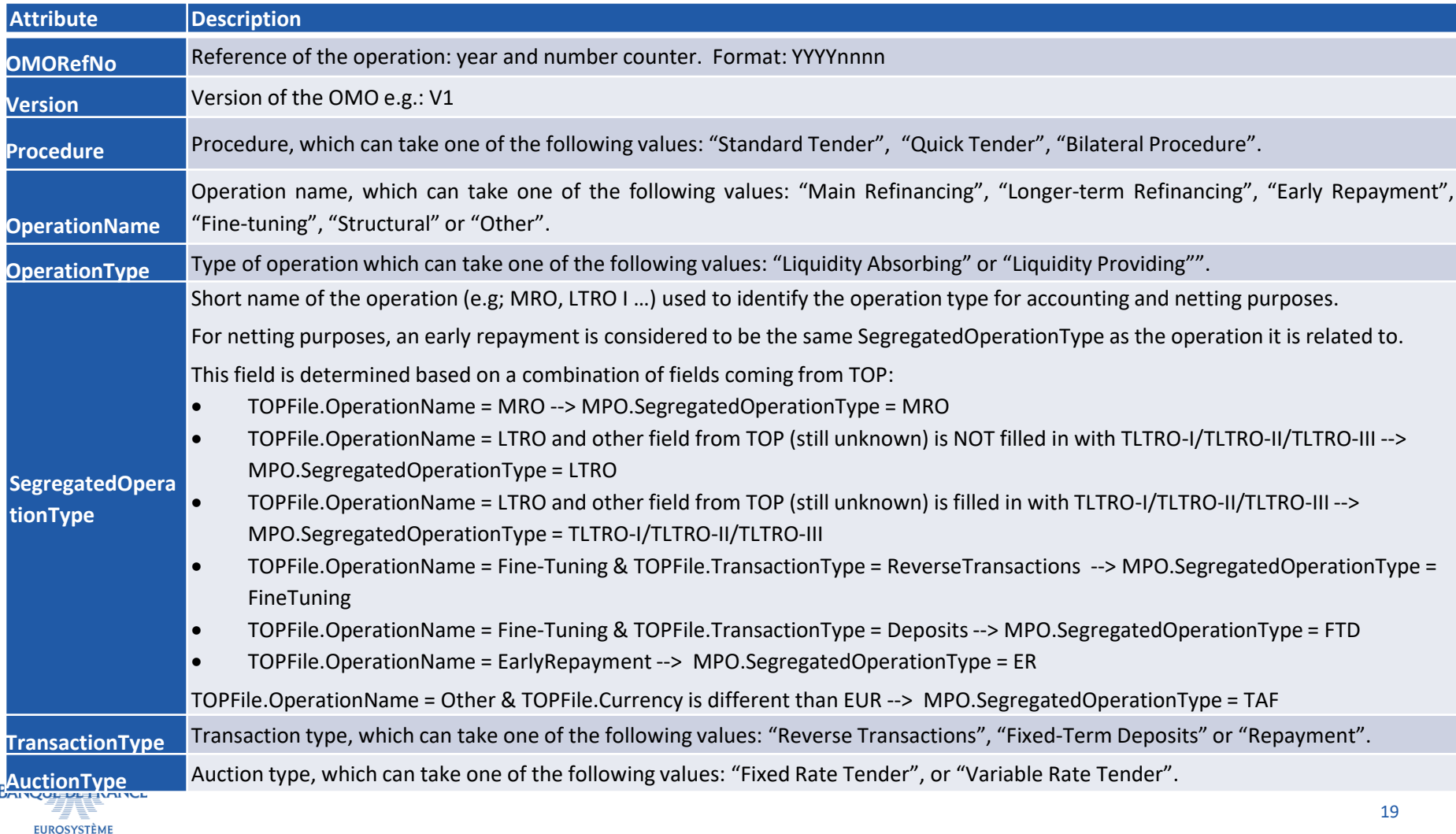

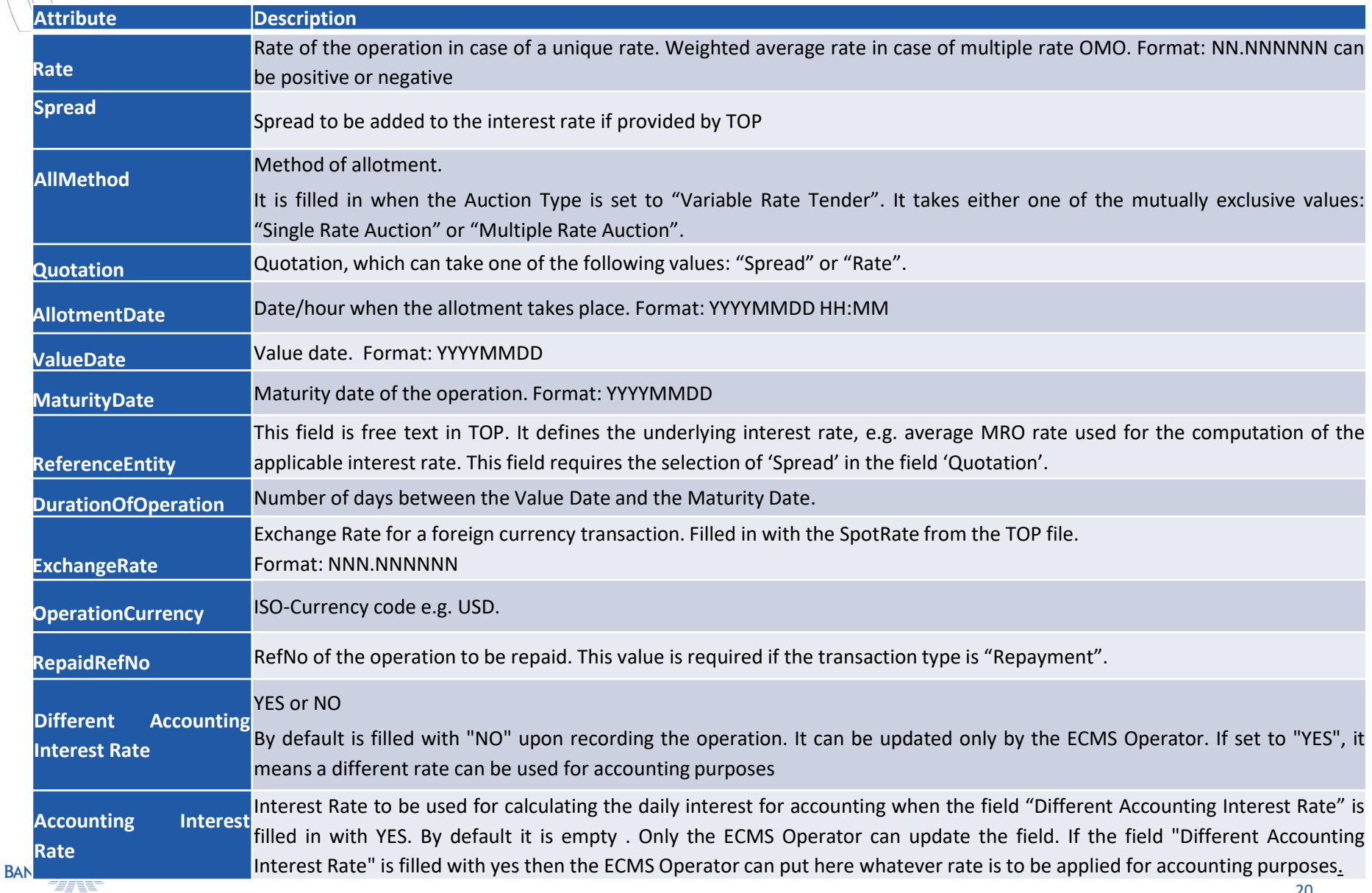

**BANQUE DE FRANCE EUROSYSTÈME** 

 Les résultats des soumissions des contreparties transmis par TOP à ECMS sont enregistrés dans ECMS dans le table « Allotments » :

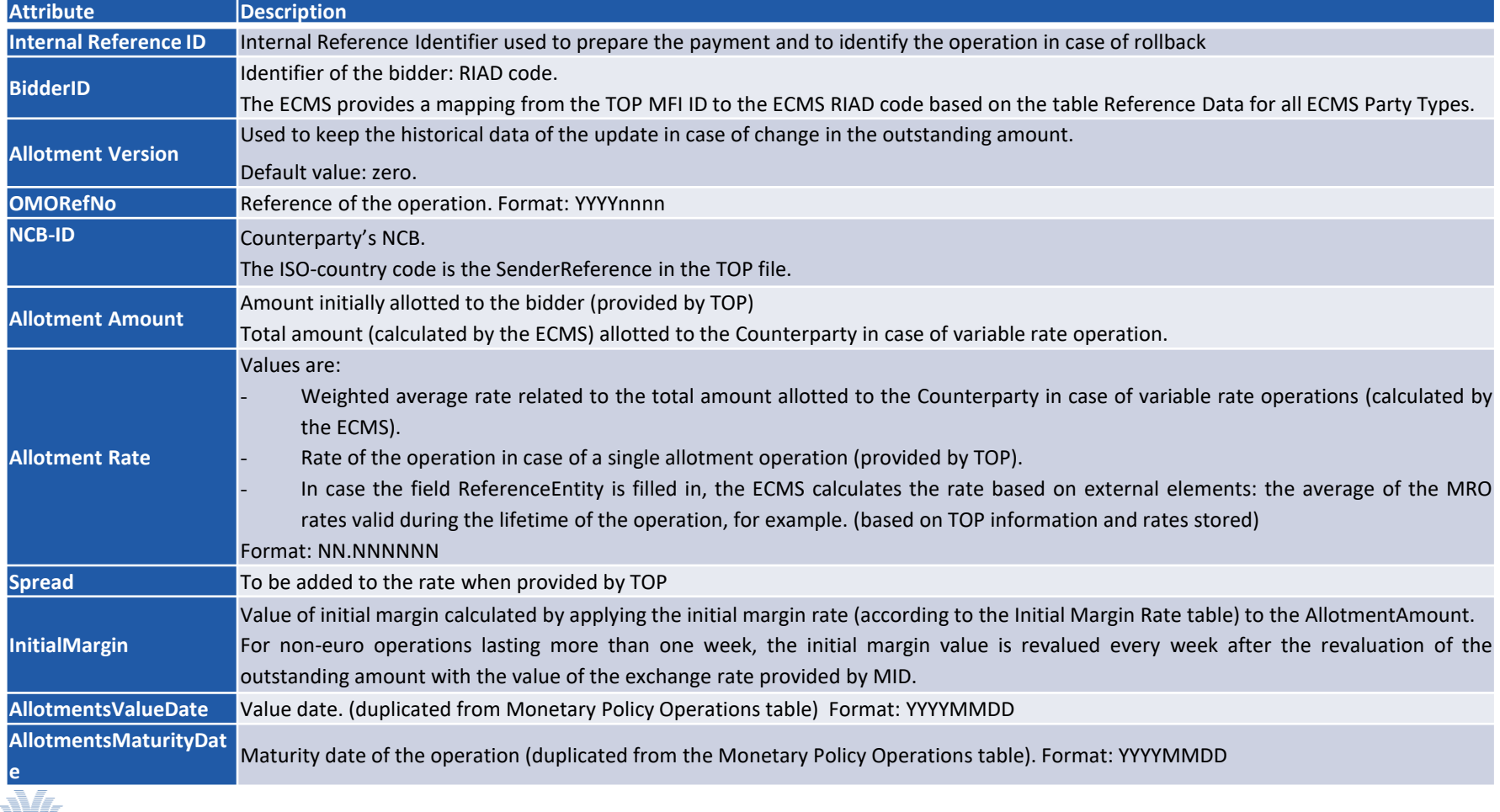

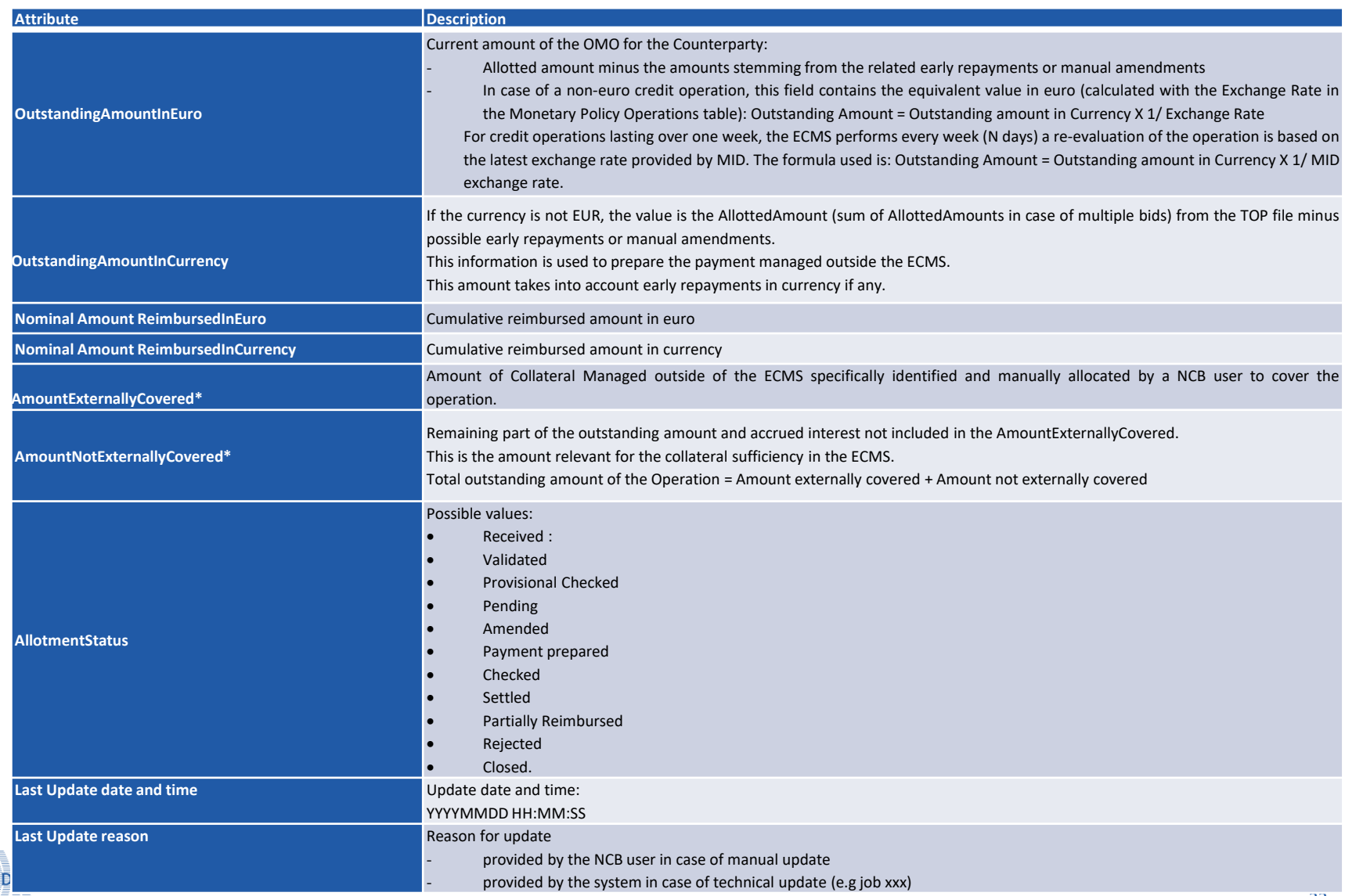

**EUROSYSTÈME** 

**BANOUE** 

 En cas de soumissions multiples d'une Contrepartie, ECMS enregistre dans la table « Allotments » la somme des montants alloués et la moyenne des taux associés à chaque soumission – le détail de chaque soumission est consultable dans une table technique.

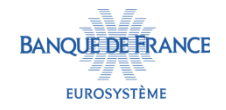

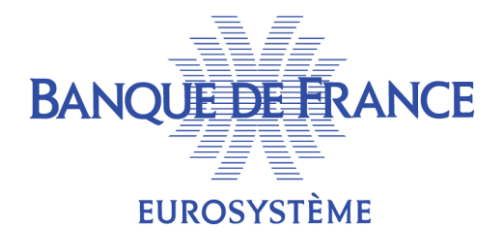

## . Préparation de l'OMO

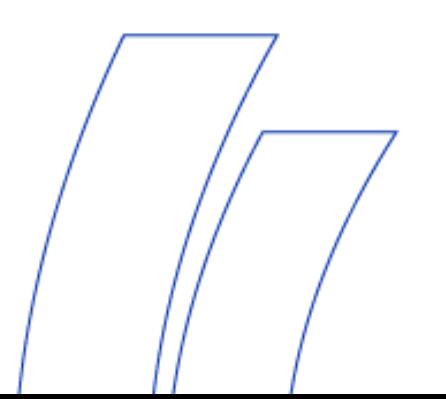

## **CALCUL DES INTÉRÊTS CAPITALISÉS PRÉVISIONNELS**

- ECMS détermine les intérêts capitalisés prévisionnels quotidiens sur la base des éléments suivants :
	- Taux d'intérêt + spread éventuel,
	- Date de valeur,
	- Date de maturité,
	- Montant alloué.
- Les intérêts prévisionnels sont recalculés quotidiennement jusqu'à la date de maturité de l'opération.

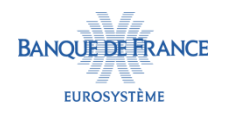

## **CALCUL DES INTÉRÊTS CAPITALISÉS PRÉVISIONNELS**

#### Les intérêts capitalisés prévisionnels sont enregistrés dans la table suivante :

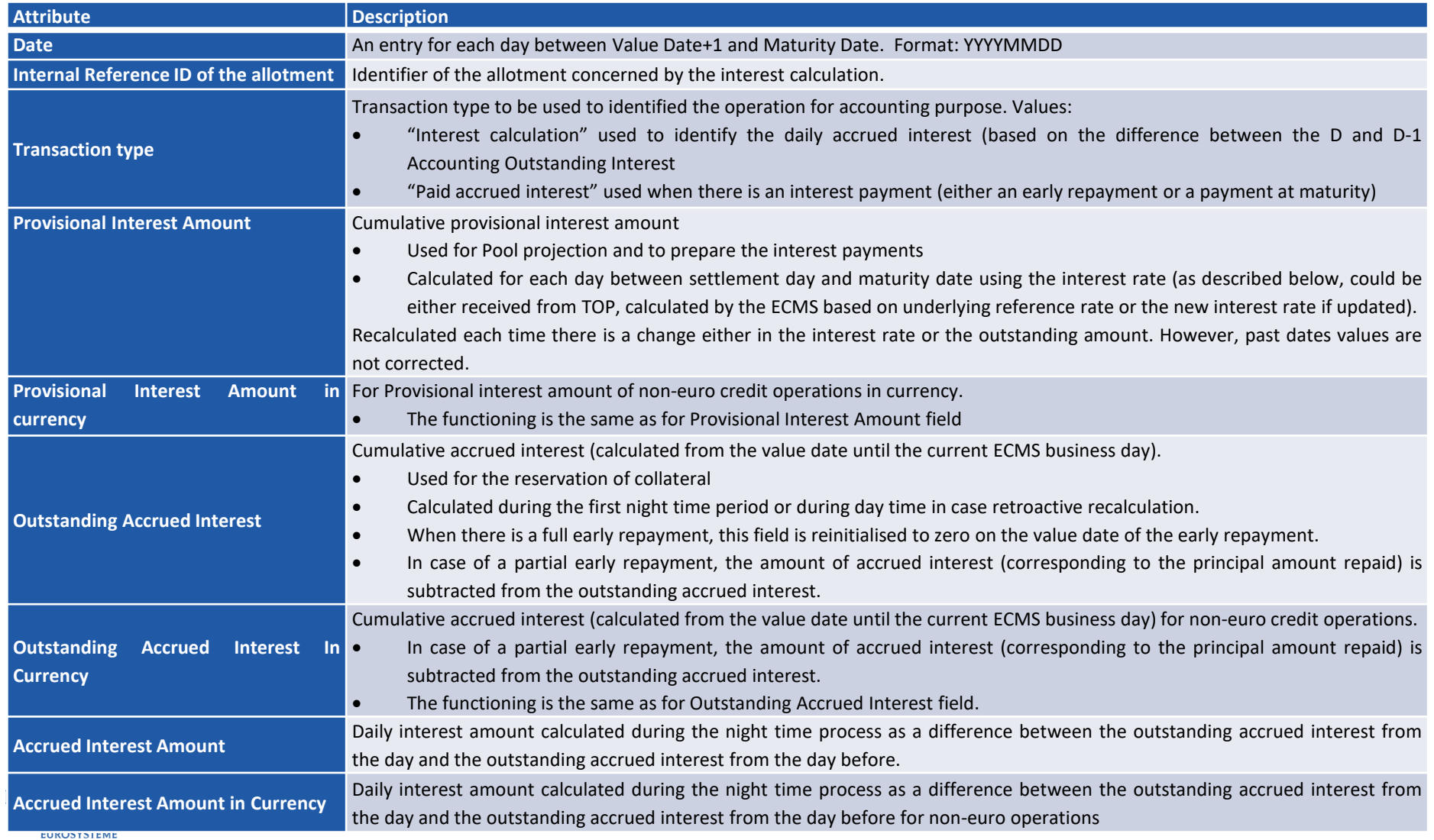

# **CALCUL DES INTÉRÊTS CAPITALISÉS PRÉVISIONNELS**

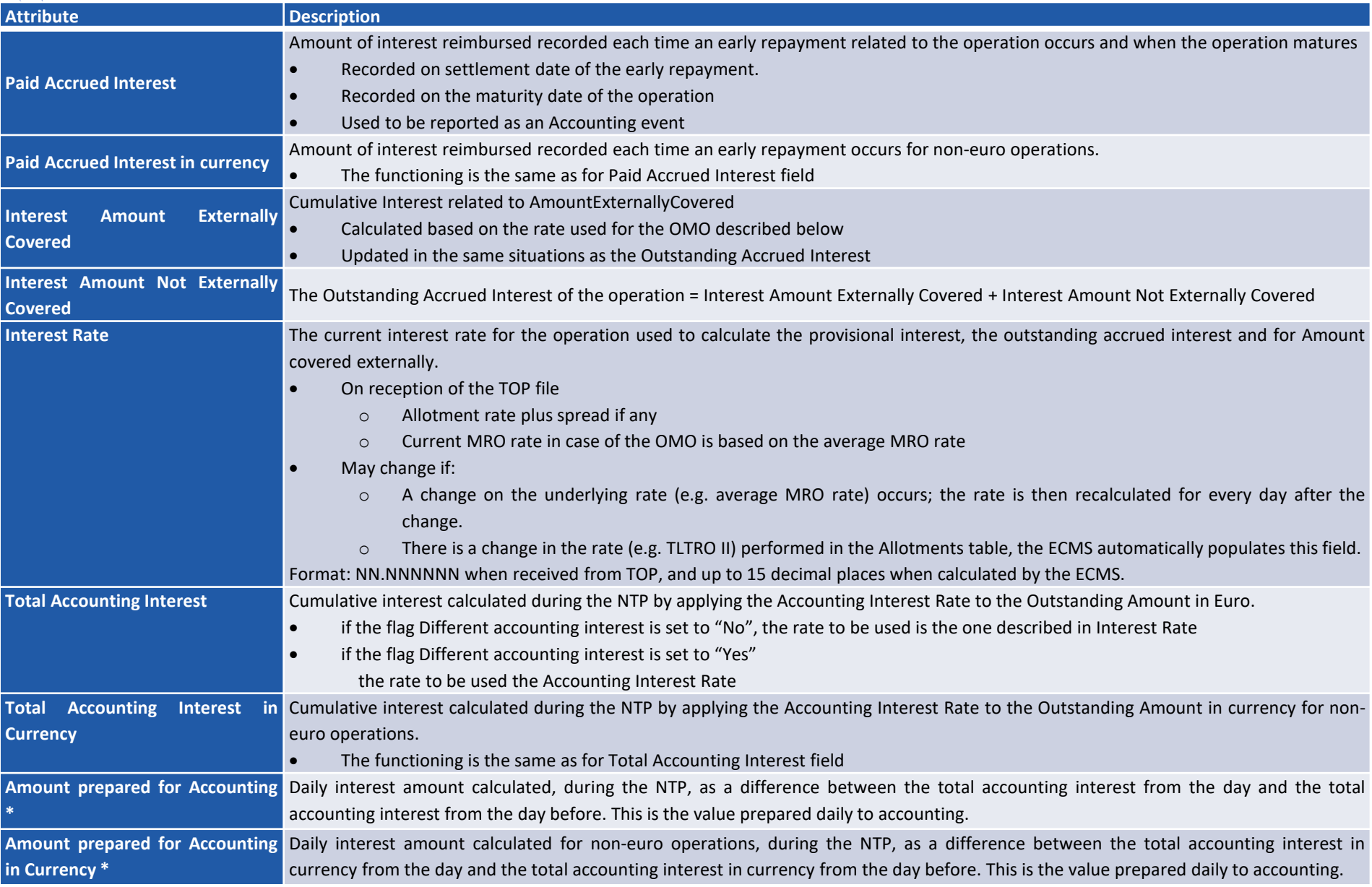

## **PRÉPARATION DES PAIEMENTS ATTENDUS**

- Après le calcul des intérêts capitalisés prévisionnels, les paiements sont préparés automatiquement par ECMS. Le statut de l'OMO passe à « Payment prepared ».
- ECMS prépare les 3 types de paiements suivants :
	- 1 en date de valeur de l'opération (pour le règlement du principal),
	- 2 en date de maturité de l'opération (1 pour le remboursement du principal + 1 pour le paiement des intérêts).
		- Si le taux d'intérêt est nul, ECMS ne prépare pas de paiement pour les intérêts.
- Ces paiements sont mis à jour automatiquement par ECMS si nécessaire (eg. modification du taux d'intérêt, du taux de change, remboursement anticipé).
- La BCN a également la possibilité de mettre à jour manuellement les paiements attendus si nécessaire (eg. modification du montant pour le règlement du principal, confirmation du règlement d'une opération en devise).

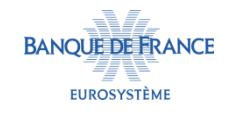

## **PRÉPARATION DES PAIEMENTS ATTENDUS**

#### Les paiements attendus sont enregistrés dans la table « Expected Payments » :

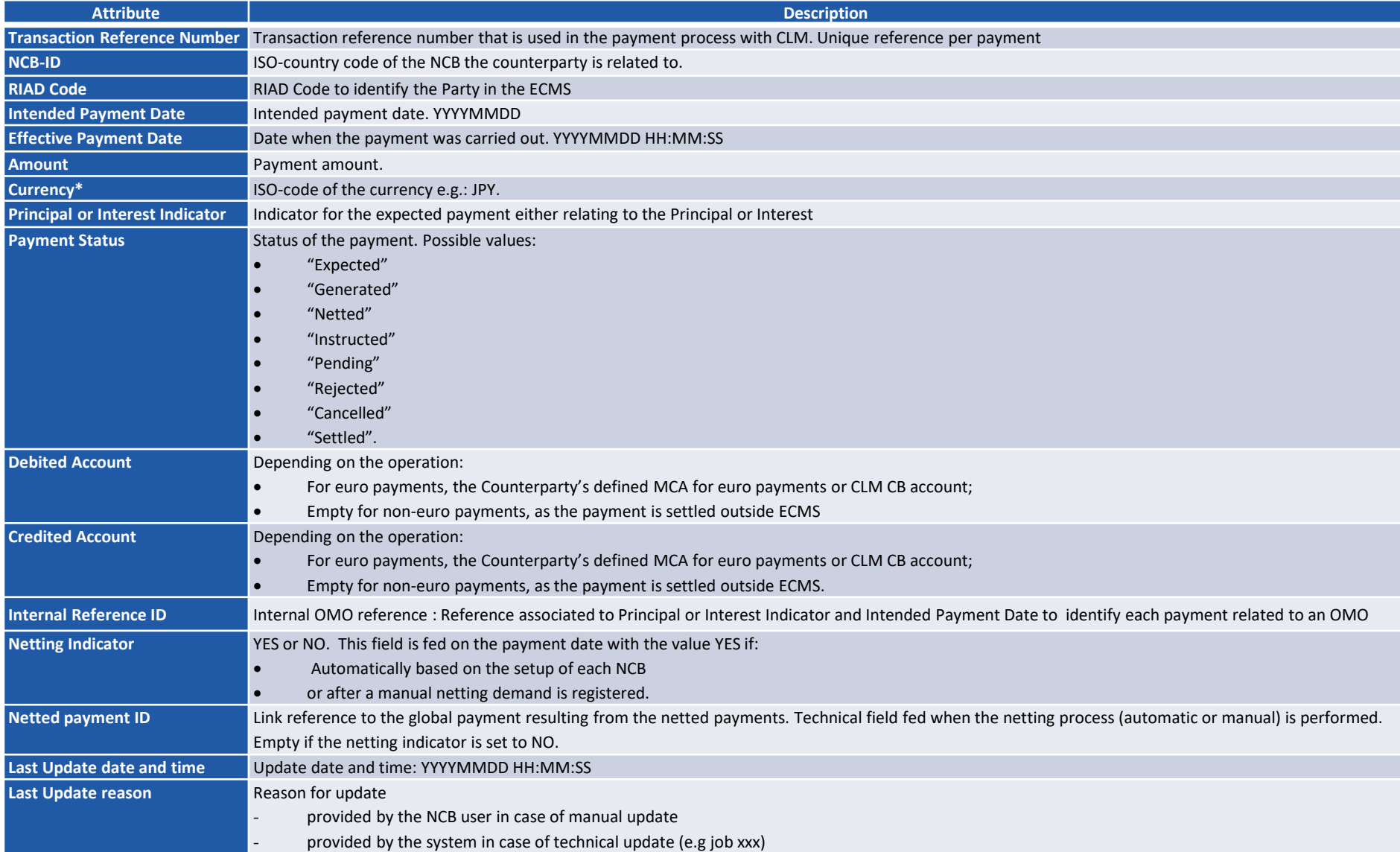

## **PRÉPARATION DES PAIEMENTS ATTENDUS**

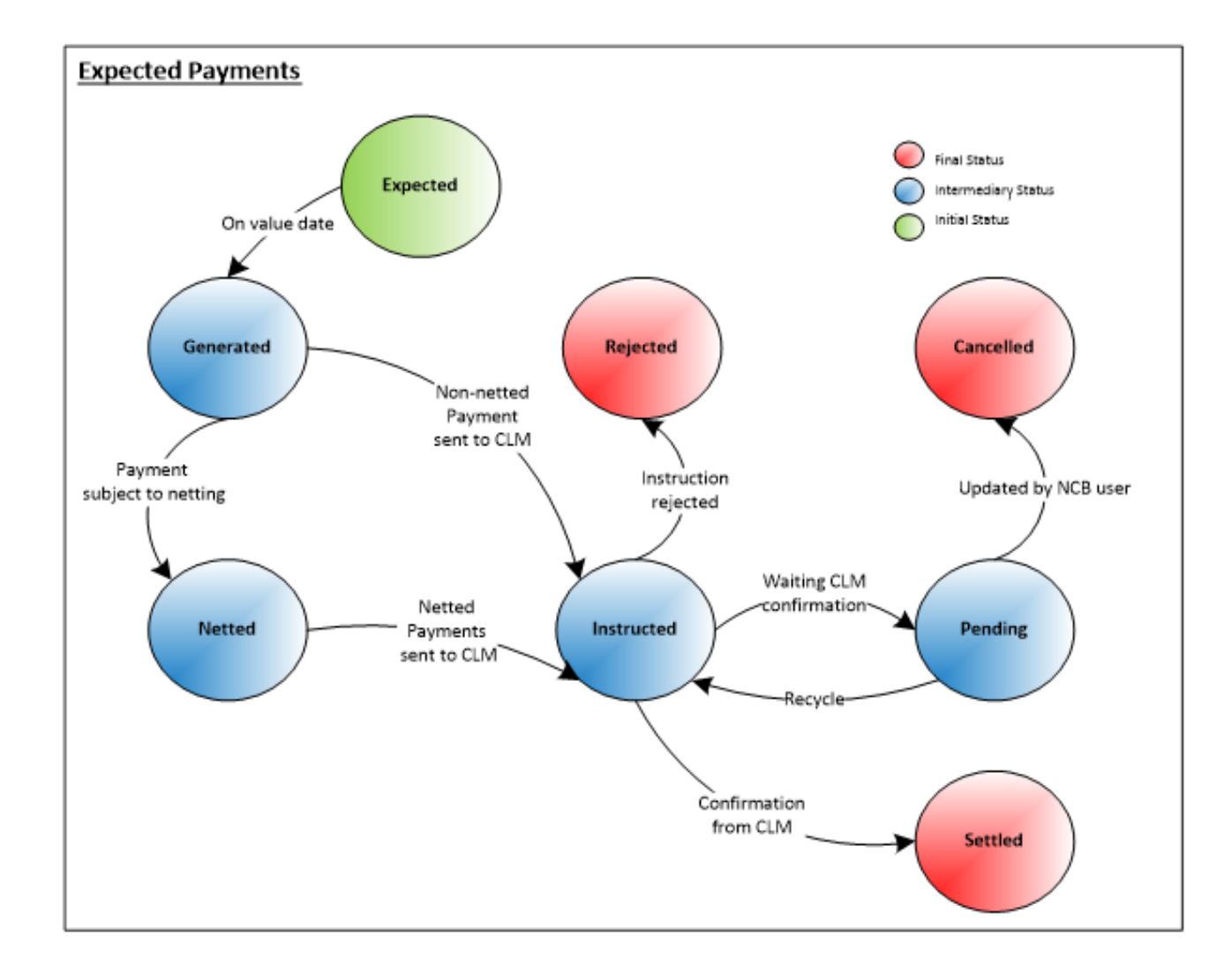

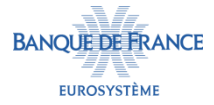

## **CALCUL DE LA MARGE INITIALE**

- Le cas échéant, ECMS détermine la marge initiale en appliquant le taux renseigné dans la table « Initial margin » (Cf. slide n°7) au montant de l'opération alloué à la Contrepartie.
	- Le montant calculé par ECMS vient alimenter la table « Allotment » (Cf. slide n°21).
	- Il est réévalué chaque semaine pour les OMO en devise.
- Le montant de la marge initiale est affiché dans le pool de la Contrepartie.

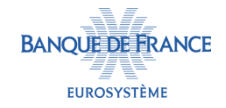

## **CONTRÔLE PRÉVISIONNEL DE LA SUFFISANCE DE COLLATÉRAL**

- Le jour de l'enregistrement de l'OMO ou la veille de la date de règlement (si le règlement de l'opération n'intervient pas le jour suivant l'enregistrement de l'OMO), ECMS vérifie que le collatéral disponible permet de couvrir l'opération.
	- Le total des positions actuelles de collatéral doit être supérieur ou égal au total des positions prévisionnelles de crédit à la date de règlement.

#### Positions de collatéral

- Marketable Asset +
- Triparty +
- Credit Claims +
- Other Collateral +
- Externally Managed Collateral

#### Positions de crédit

- Liquidity Providing Operations (interest and initial margin included) +
- Marginal Lending +
- Credit freezing +
- Amount to be settled on value date (LPO, interest) -
- Amounts to be settled on value date (FTD used as collateral, repayment) -
- Reimbursements expected for value date (LPO, interest)

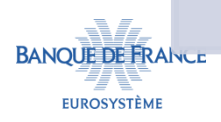

## **CONTRÔLE PRÉVISIONNEL DE LA SUFFISANCE DE COLLATÉRAL**

- Le statut de l'OMO évolue de la manière suivante en fonction du résultat du contrôle :
	- Si le collatéral est concluant, le statut passe à « Provisional checked »,
	- Si le collatéral n'est pas concluant, le statut passe également à « Provisional checked » mais la BCN est alertée en U2A.

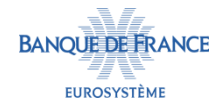

## **MODIFICATION DES SOUMISSIONS D'UNE CONTREPARTIE**

- La modification du montant ou l'annulation des soumissions d'une Contrepartie peut être effectuée par la BCN uniquement en U2A.
- Cette intervention peut faire suite à :
	- Une insuffisance de collatéral (ou de cash dans le cas d'un FTD) le jour du dénouement de l'opération,
	- Un autre évènement (eg. la Contrepartie n'est plus éligible ou le montant de la soumission est erroné).
- Une modification du montant entraîne une mise à jour du champ «OutstandingAmountInEuro» et/ou du champ « OutstandingAmountInCurrency » dans la table « Allotments ».
- Une annulation entraîne une modification du statut de l'opération à « cancelled ».
- Les paiements étant préparés dès la réception du fichier de TOP, une modification du montant des soumissions entraîne également un recalcul des intérêts et de la marge initiale ainsi qu'une modification des paiements.

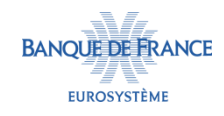

## **MODIFICATION DES SOUMISSIONS D'UNE CONTREPARTIE**

- ECMS permet d'effectuer ce type de modification à condition que les paiements de l'opération soient annulés ou pas encore envoyés à CLM pour dénouement.
- Si le paiement est rejeté par CLM ou annulé par la BCN, la BCN peut :
	- Soumettre à nouveau le même paiement (avec une référence différente) qui a pu faire l'objet d'une compensation ou
	- Soumettre individuellement chaque paiement (sans compensation) ou
	- Confirmer le rejet du paiement par CLM ou son annulation pour permettre une modification de l'opération (modification du montant soumis ou annulation).
	- Le rejet du paiement dans CLM doit être confirmé manuellement par la BCN. Cette confirmation met à jour le statut du paiement relatif à l'opération (de « rejected » dans CLM à « cancelled » dans ECMS) et déclenche une mise à jour du statut de l'opération qui peut alors être modifiée.

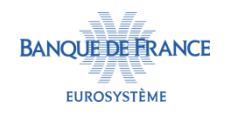

## **MODIFICATION DES SOUMISSIONS D'UNE CONTREPARTIE**

- Si la demande de diminution du montant soumis est réalisée avec succès, ECMS enregistre cette modification et met à jour les paiements précédemment préparés. Aucune autre caractéristique de l'opération n'est modifiée.
- Si la demande d'annulation de l'opération est réalisée avec succès, ECMS enregistre la modification et annule les paiements préparés.

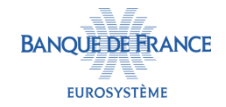
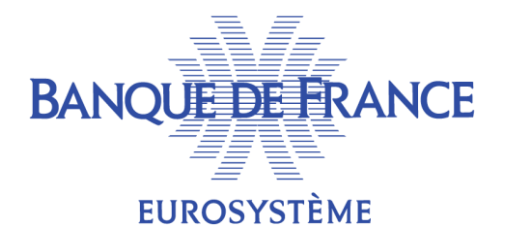

#### 5. Règlement de l'OMO

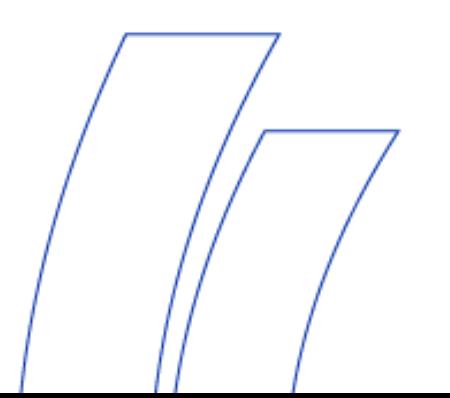

# **SÉLECTION DES PAIEMENTS**

- En date de règlement de l'OMO, ECMS sélectionne chacun des paiements préalablement préparés (cf. slide n°30) dont la date de paiement est égale à la date du jour :
	- Les paiements (liés au règlement et remboursement) relatifs aux opérations de fourniture de liquidité,
	- Les remboursements anticipés,
	- Les paiements relatifs aux FTD.
	- ECMS détermine le type de paiement (Connected Payment ou Regular Payment) à envoyer à CLM selon les cas (cf. slide 16 de la présentation sur les facilités de prêt).

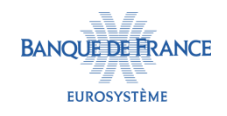

# **SÉLECTION DES PAIEMENTS**

Vue d'ensemble des types de paiement :

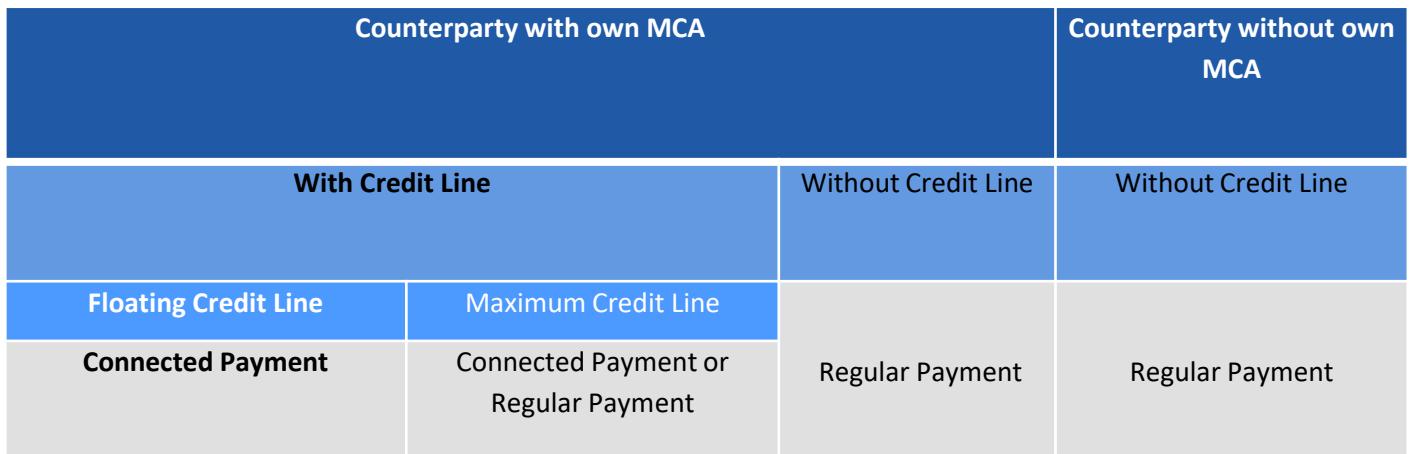

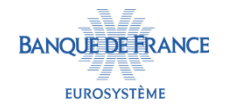

#### **COMPENSATION DES PAIEMENTS**

- Afin de déterminer au plus juste le montant de collatéral nécessaire pour couvrir les utilisations et limiter le nombre d'opérations de paiement pour une même Contrepartie, ECMS permet de compenser les opérations de crédit à dénouer avec celles arrivant à maturité.
	- Un paiement unique est transmis dans ce cas à CLM par ECMS.
	- La compensation s'effectue devise par devise.
	- La compensation s'effectue pour toutes les opérations ou par type d'opération.
- Cette compensation peut être :
	- Automatique, selon une configuration déterminée par l'Opérateur ECMS et applicable à l'ensemble des BCN
		- Chaque BCN peut choisir ou non d'opter pour la compensation automatique.
		- La compensation automatique est réalisée juste avant le paiement, le jour du règlement.
	- Manuelle, gérée par la BCN qui sélectionne les opérations à compenser.
		- La compensation manuelle est réalisée le jour précédant le règlement.
		- La BCN peut choisir de ne pas compenser les opérations.

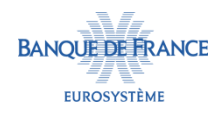

#### **CALCUL DE LA MARGE INITIALE**

- Le cas échéant, le jour du paiement, ECMS recalcule le montant de la marge initiale à réserver.
- En cas de compensation des paiements, la valeur de la marge initiale est déterminée par la différence entre la marge à appliquer pour les opérations à régler et la marge à débloquer pour les opérations à rembourser :
	- Si la différence est positive : il faut plus de collatéral pour couvrir l'opération,
	- Si la différence est négative : il faut moins de collatéral pour couvrir l'opération.

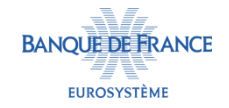

#### **CONTRÔLE DE LA SUFFISANCE DE COLLATÉRAL**

- ECMS effectue ensuite un nouveau contrôle de la suffisance de collatéral – ce contrôle inclut la couverture de la marge initiale :
	- Si le collatéral est suffisant, ECMS réserve le collatéral en pool et le statut de l'OMO passe à « checked »,
	- Si le collatéral est insuffisant, ECMS notifie la BCN et la contrepartie et le statut de l'OMO passe à « pending »,
		- Si l'insuffisance est résolue, le statut passe à « checked »,
		- Si l'insuffisance ne peut être résolue avant la fin de la journée, le montant de l'OMO peut être modifié manuellement par la BCN, dans ce cas, le statut de l'OMO passe à « amended » ou bien l'OMO est rejetée manuellement par la BCN, dans ce cas le statut de l'OMO passera à « rejected ».

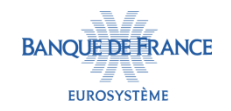

#### **ENVOI DES PAIEMENTS À CLM**

- Seuls les paiements en euros sont transmis par ECMS à CLM :
	- Compensation ou non des paiements,
	- Envoi à CLM des paiements au format pacs.009 (pour un ordre de crédit) ou pacs.010 (pour un ordre de débit),
		- En cas de compensation, si celle-ci entraîne un paiement égal à zéro, aucun paiement n'est envoyé à CLM.
		- Si le paiement est accepté, le statut du paiement attendu passe à « settled »,
		- Si le paiement est rejeté, la BCN peut réémettre le paiement (compensé ou non),

Les paiements en devises sont générés en dehors d'ECMS.

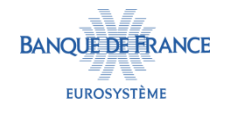

#### **RÉCEPTION DE LA CONFIRMATION DU PAIEMENT**

- A réception de CLM de la confirmation du paiement (pacs.002), le statut du paiement passe à « settled ». Le statut de l'OMO est également mis à jour au statut « settled ».
	- Si le paiement a été rejeté par CLM (réception d'un admi.007 en cas de rejet technique ou d'un pacs.002 en cas de rejet métier), la BCN peut réémettre le paiement ou modifier le montant de l'OMO.
- Concernant les opérations en devise, à réception de la confirmation ou du rejet du paiement, la BCN modifie manuellement le statut du paiement dans la table « expected payments » (cf slide 30). Une fois confirmé, le paiement passe au statut « settled » puis le statut de l'OMO passe également au statut « settled ».
- Enfin, la position de crédit et la ligne de crédit réelle sont mises à jour dans ECMS.

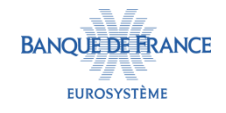

#### **RÉCAPITULATIF DES MESSAGES DE PAIEMENT**

- $\blacksquare$  FCMS envoie à CLM :
	- Un Pacs.009, en l'absence de compensation ou si la compensation des paiements résulte en un crédit sur le compte MCA de la contrepartie,
	- Un Pacs.010, si la compensation des paiements résulte en un débit sur le compte MCA de la contrepartie.
- CLM envoie à ECMS :
	- Un Admi.007, en cas de rejet technique de l'ordre de paiement,
	- Un Pacs.002, en cas de rejet métier,
	- Un Pacs.002, en cas de confirmation du paiement.

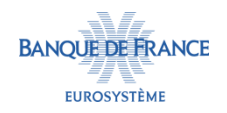

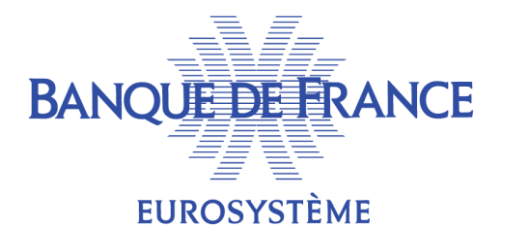

#### 6. Traitement des opérations arrivant à maturité

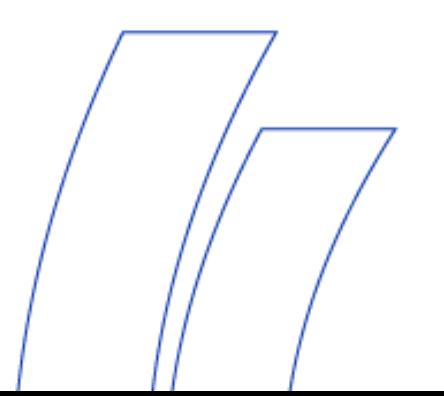

## **OPÉRATIONS ARRIVANT À MATURITÉ**

- ECMS identifie les deux paiements correspondant au remboursement du principal et des intérêts, et les envoie à CLM en date de valeur.
- A réception de la confirmation du remboursement de l'opération par CLM, le statut de l'OMO passe à « closed ».
- Si les paiements sont rejetés par CLM, la BCN peut les réémettre. Si nécessaire, la BCN peut créer plusieurs paiements afin d'obtenir un remboursement de l'OMO par fraction.
- Enfin, la position de crédit et la ligne de crédit réelle sont mises à jour dans ECMS.

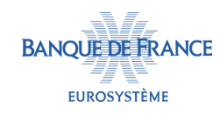

#### **RÉCAPITULATIF DES MESSAGES DE PAIEMENT**

- ECMS envoie à CLM :
	- Un Pacs.010, en l'absence de compensation ou si la compensation des paiements résulte en un débit sur le compte MCA de la contrepartie.
	- Un Pacs.009, si la compensation des paiements résulte en un crédit sur le compte MCA de la contrepartie,
- CLM envoie à ECMS :
	- Un Admi.007, en cas de rejet technique de l'ordre de paiement,
	- Un Pacs.002, en cas de rejet métier,
	- Un Pacs.002, en cas de confirmation du paiement.

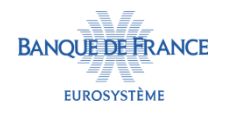

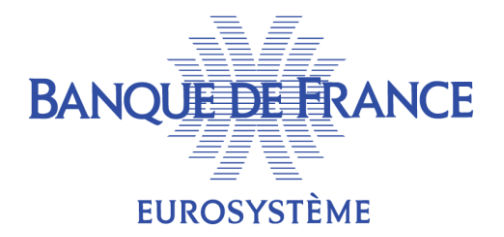

#### 8. Remboursements anticipés

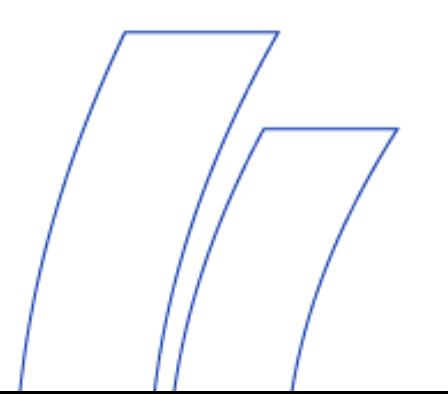

#### **ENVOI DES DEMANDES DE REMBOURSEMENT ANTICIPÉ**

- De la même manière que pour les Opérations d'Open Market, les soumissions des contreparties concernant les remboursements anticipés sont collectées via Telma qui les transmettra à TOP.
- En application de mesures discrétionnaires, la BCN peut également saisir manuellement dans ECMS une demande de remboursement anticipé.

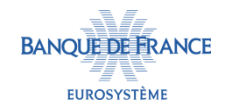

#### **CHRONOLOGIE DU TRAITEMENT D'UN REMBOURSEMENT ANTICIPÉ DANS ECMS**

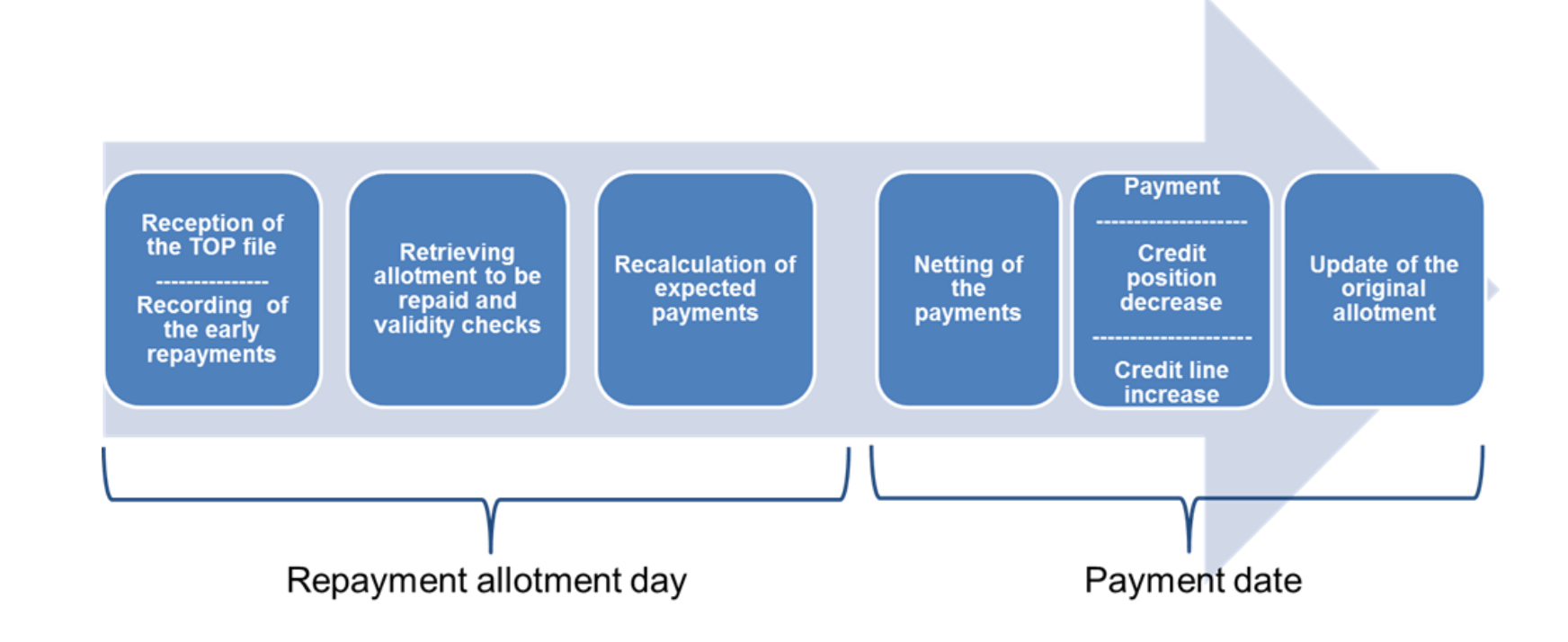

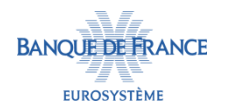

#### **REMBOURSEMENT ANTICIPÉ – VISION SCHÉMATIQUE**

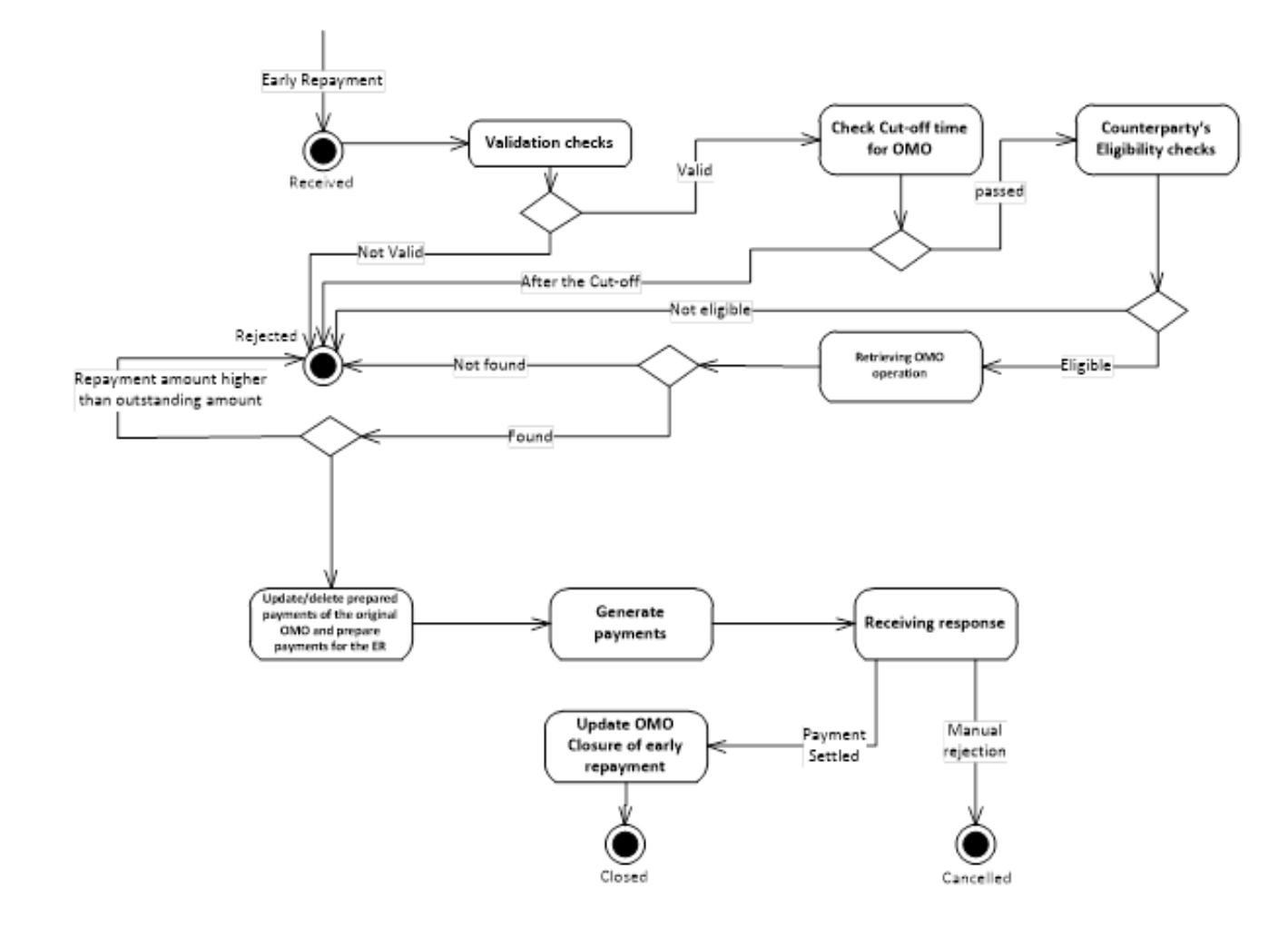

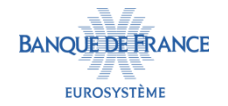

#### **STATUTS D'UN REMBOURSEMENT ANTICIPÉ DANS ECMS**

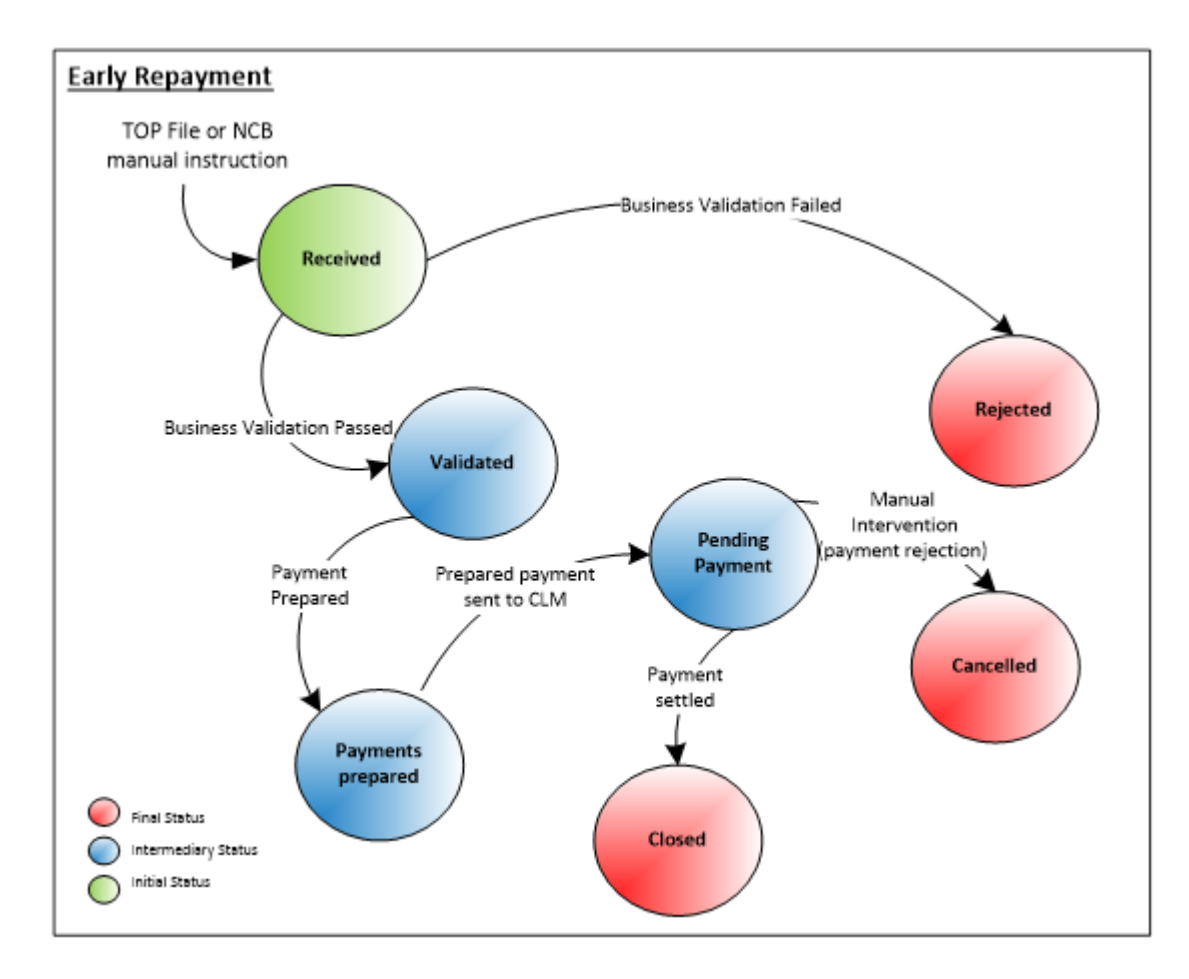

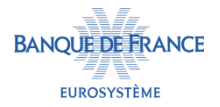

#### **RÉCEPTION DU FICHIER DE TOP**

- TOP envoie le fichier des résultats des remboursements anticipés à ECMS en A2A.
	- Cette instruction prend le format XML.
	- 1 fichier par opération est envoyé par TOP.
	- En cas d'absence de remboursement anticipé, le fichier est vide.

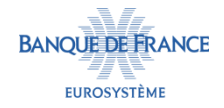

#### **ENREGISTREMENT DU REMBOURSEMENT ANTICIPÉ**

- ECMS réalise des contrôles techniques à réception du fichier de TOP : doublon de référence, format de message, champs obligatoires.
	- Si ces contrôles sont concluants, ECMS enregistre le remboursement anticipé au statut « received ».
	- Dans le cas contraire, ECMS envoie une notification à TOP.
- ECMS procède ensuite aux contrôles métiers suivants :
	- ECMS identifie dans le référentiel l'opération à laquelle le remboursement anticipé se rapporte,
	- ECMS s'assure que le montant soumis par la contrepartie devant être remboursé par anticipation n'est pas supérieur au montant résiduel de l'opération enregistrée dans ECMS.
	- L'opération doit être au statut « settled », ou « partially reimbursed » (si un précédent remboursement anticipé est survenu).
- Si ces contrôles sont concluants, le statut du remboursement anticipé passe à « validated ». Dans le cas contraire, il passe à « rejected » et la BCN reçoit une alerte en U2A.

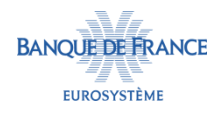

#### **CARACTÉRISTIQUES D'UNE OMO**

 Les principales caractéristiques de chaque OMO sont enregistrées dans la table « Monetary Policy Operations » :

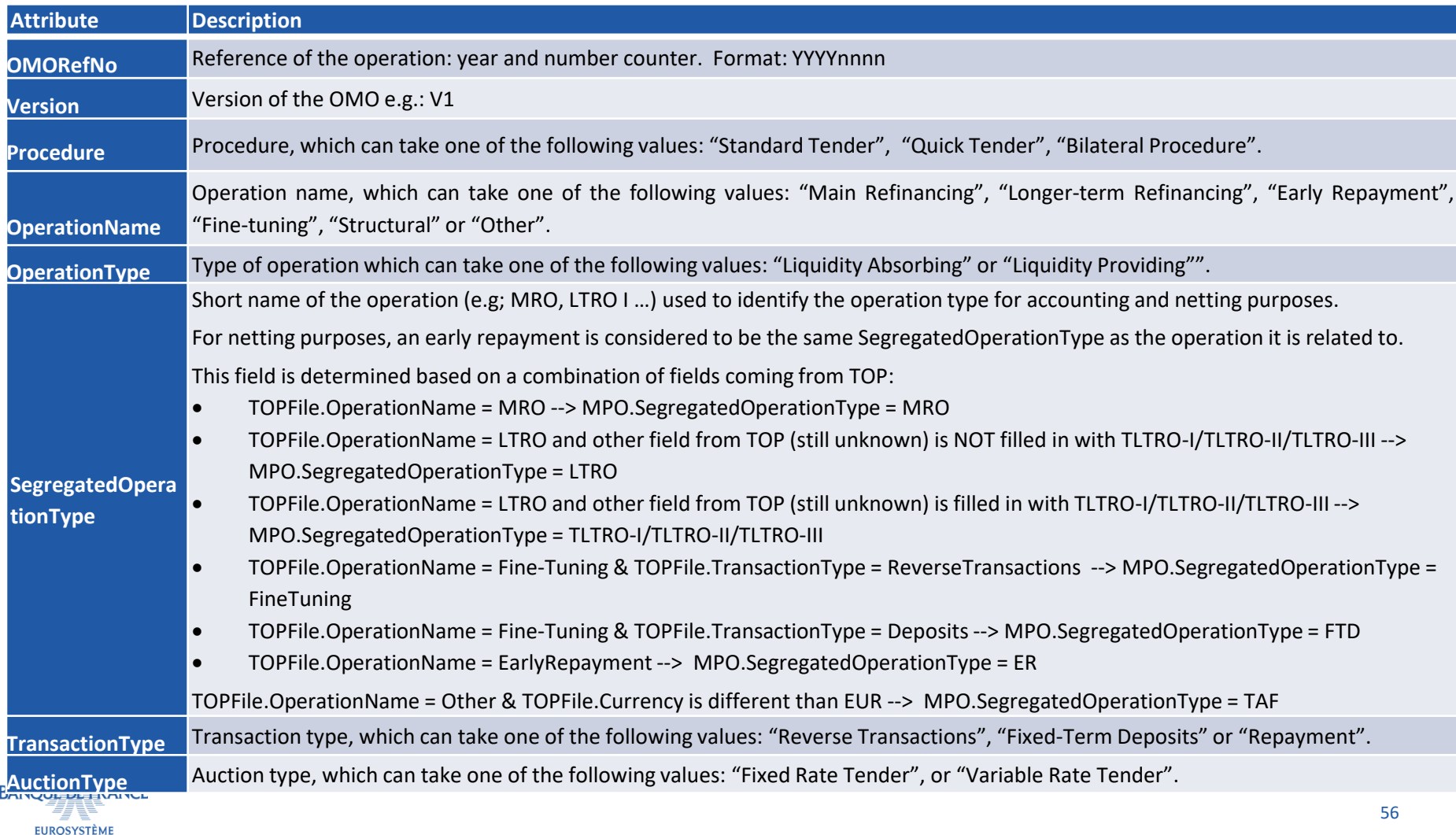

# **CARACTÉRISTIQUES D'UNE OMO**

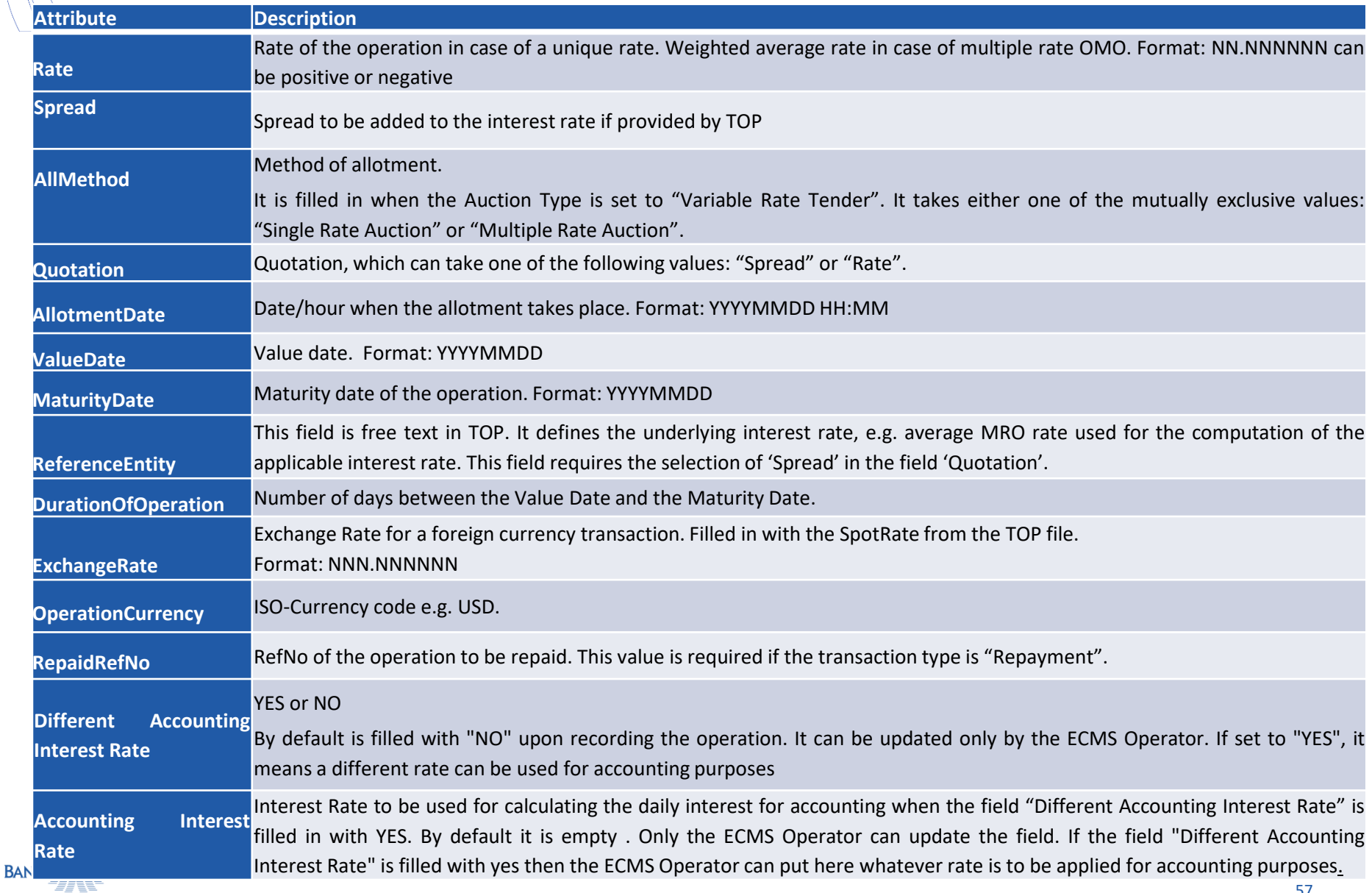

#### **CARACTÉRISTIQUES D'UN REMBOURSEMENT ANTICIPÉ**

#### Les caractéristiques des remboursements anticipés sont enregistrées dans la table « early repayments » :

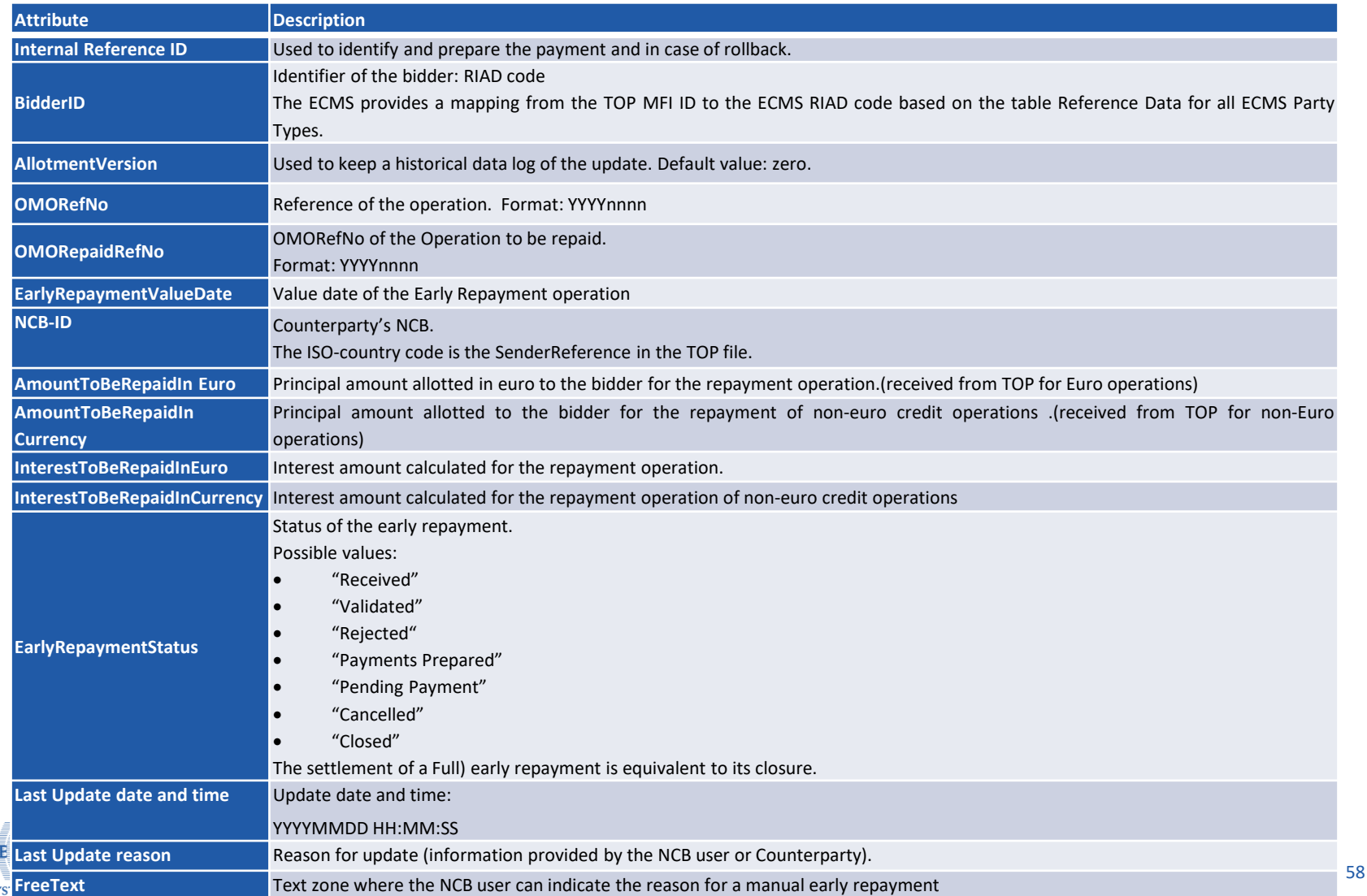

**EUROSY** 

#### **PREPARATION DES PAIEMENTS ATTENDUS POUR LE REMBOURSEMENT ANTICIPÉ**

 ECMS prépare ensuite les deux paiements (remboursement du principal + intérêts) pour la date de valeur du remboursement anticipé. Le statut du remboursement anticipé passe à « payment prepared » et le statut des paiements à « pending ».

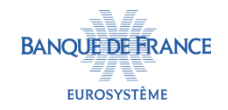

#### **RECALCUL DES PAIEMENTS ATTENDUS À MATURITÉ**

- Les paiements initialement préparés pour la date de maturité de l'OMO sont modifiés en cas de remboursement partiel ou annulés en cas de remboursement total.
- En fonction du montant du remboursement anticipé le statut des paiements initiaux seront :
	- « Expected », si la valeur du remboursement anticipé est inférieure à la valeur résiduelle de l'OMO.
	- « Cancelled », si le remboursement anticipé correspond à la valeur résiduelle totale de l'OMO,
- Le statut du remboursement anticipé passe à « PendingPayment ».

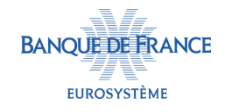

#### **DÉNOUEMENT DU REMBOURSEMENT ANTICIPÉ**

- En date du paiement du remboursement anticipé, le paiement est envoyé à CLM pour les opérations en euro – les paiements en devises sont générés en dehors d'ECMS.
	- Lorsque CLM confirme le paiement, le statut du paiement passe à « settled » et le statut du remboursement anticipé à « closed »
- Les informations relatives à l'OMO sont mises à jour dans la table « allotments »:
	- La valeur résiduelle de l'opération est diminuée,
	- La marge initiale est mise à jour,
	- La valeur des intérêts courus est diminuée (remboursement partiel) ou établie à zéro (remboursement total).
	- En cas de remboursement total, le statut de l'OMO passe à « Closed » et en cas de remboursement partiel à « Partially Reimbursed ».
- La position de crédit de la contrepartie est diminuée et la ligne de crédit est mise à jour.

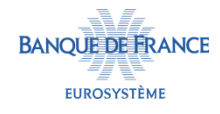

#### **RÉCAPITULATIF DES MESSAGES DE PAIEMENT**

- ECMS envoie à CLM :
	- Un Pacs.010, en l'absence de compensation ou si la compensation des paiements résulte en un débit sur le compte MCA de la contrepartie.
	- Un Pacs.009, si la compensation des paiements résulte en un crédit sur le compte MCA de la contrepartie,
- CLM envoie à ECMS :
	- Un Admi.007, en cas de rejet technique de l'ordre de paiement,
	- Un Pacs.002, en cas de rejet métier,
	- Un Pacs.002, en cas de confirmation du paiement.

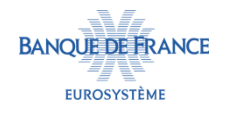

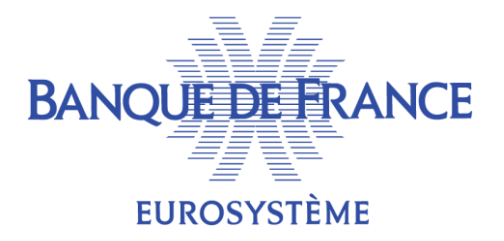

#### 9. Traitements quotidiens réalisés par ECMS sur les OMOs

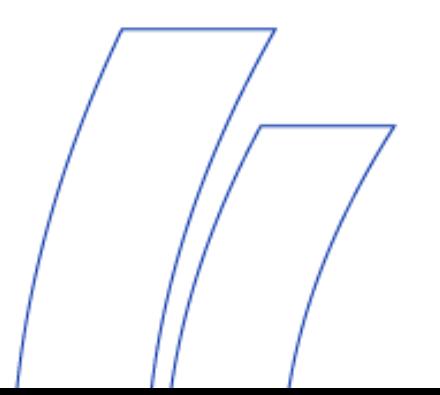

### **CALCUL DES INTÉRÊTS**

- ECMS recalcule quotidiennement les intérêts des OMO pendant le « Night time process » ou en tant que de besoin (eg. changement du taux d'intérêt ou de l'encours résiduel).
- La formule appliquée pour le calcul des intérêts est la suivante :

$$
Interest\,Amount = C \times R \times \frac{n}{D}
$$

- Avec :
	- C = Capital (valeur résiduelle de l'opération)
	- R = taux d'intérêt + spread
	- n = Nombre de jours calendaires
	- D = Nombre de jour de base (par défaut : 360)
- Les positions de crédit ainsi que la ligne de crédit sont mises à jour à l'issue de ce processus.

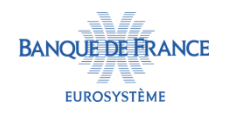

#### **CALCUL DES INTÉRÊTS**

 Les informations relatives aux intérêts calculés sont enregistrées dans la table « calculated interest » :

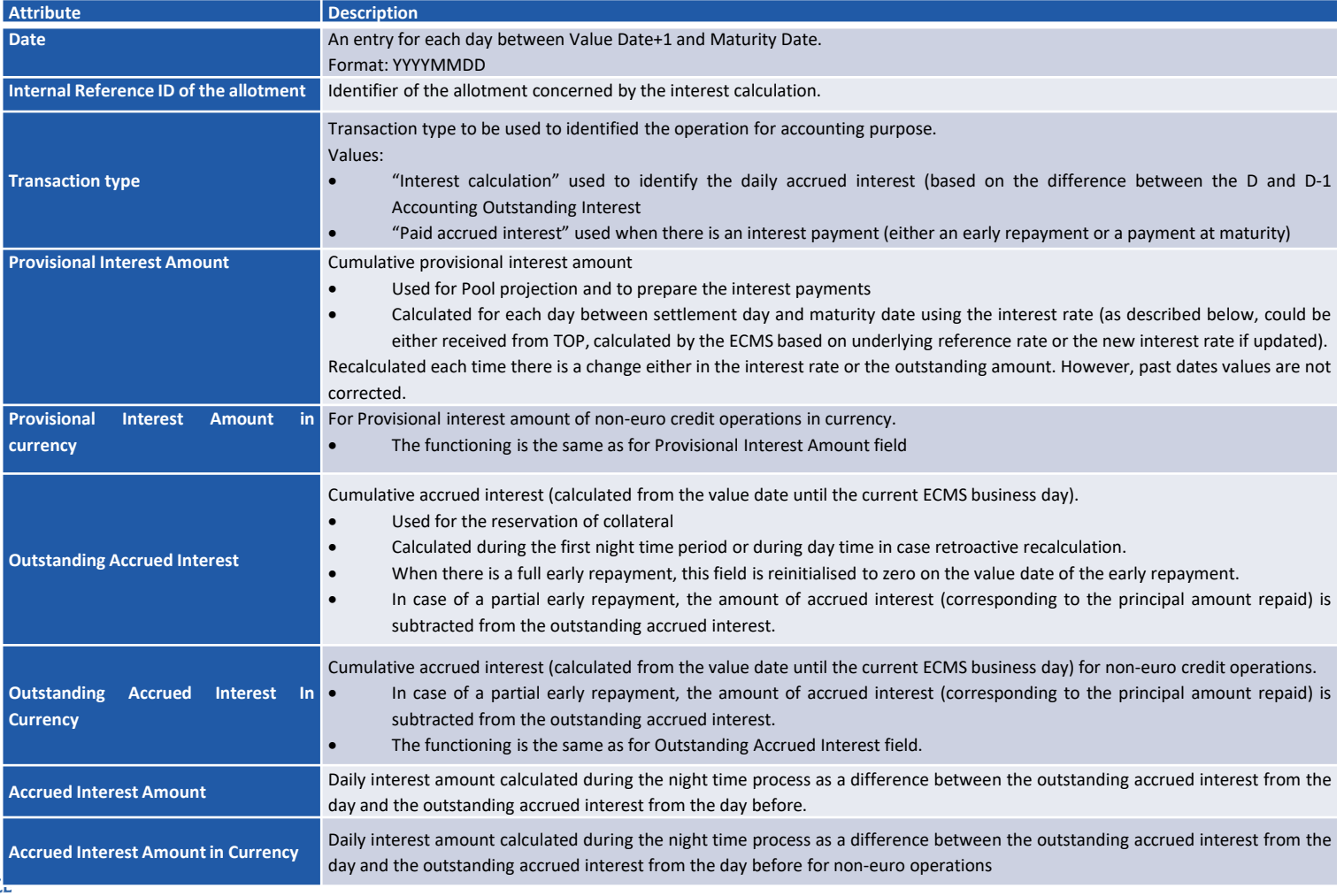

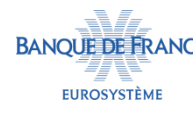

# **CALCUL DES INTÉRÊTS**

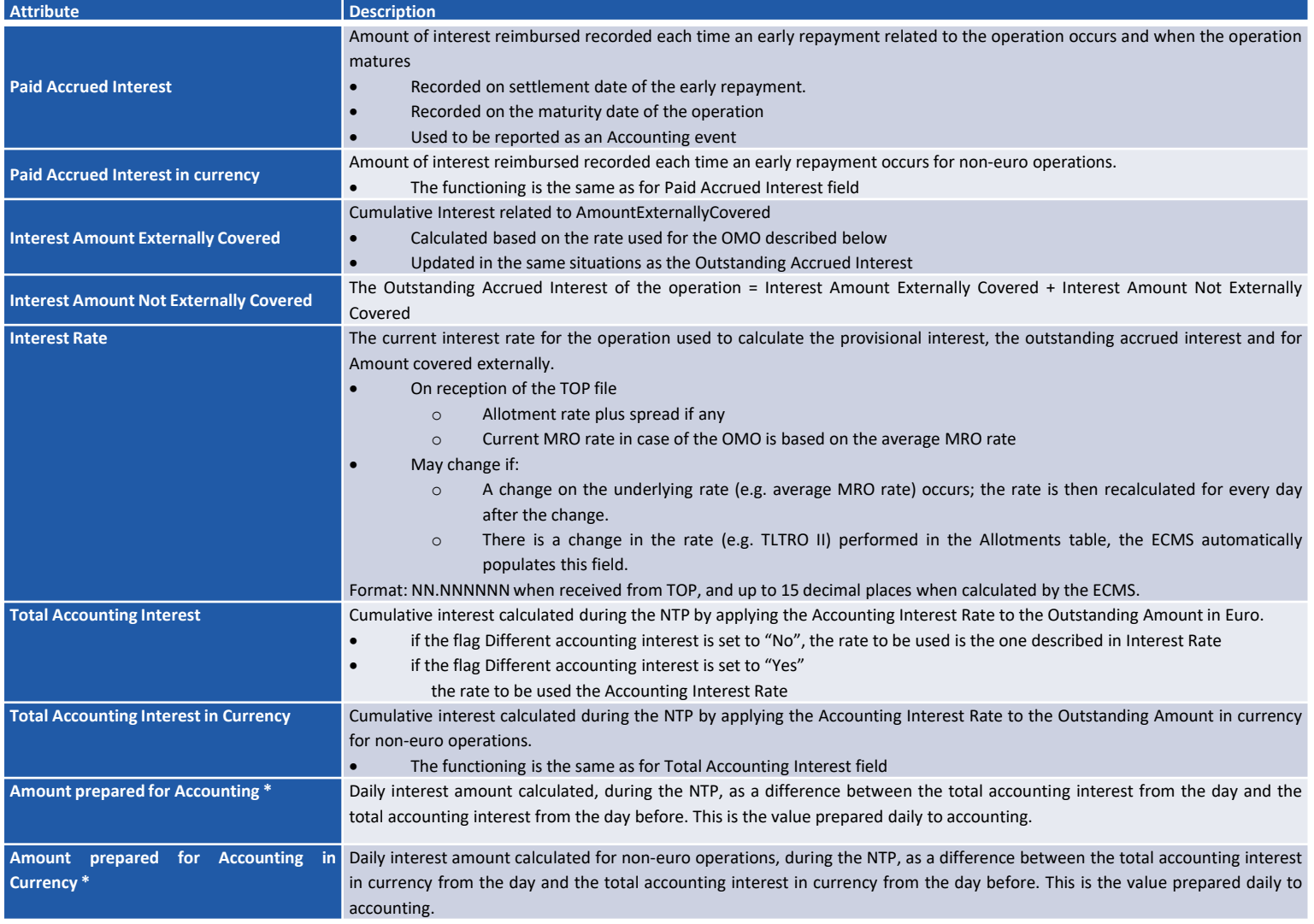

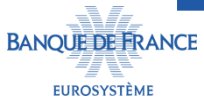

#### Exemple 1 : Impact d'une modification du taux moyen du taux du MRO sur les intérêts calculés sur un LTRO

Caractéristiques de l'opération :

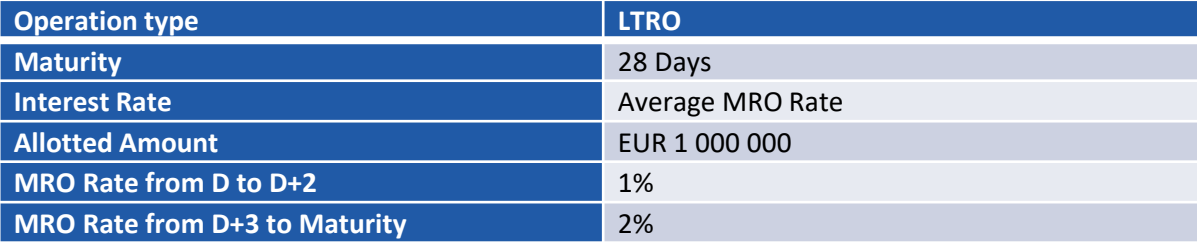

Calcul du taux moyen du MRO :

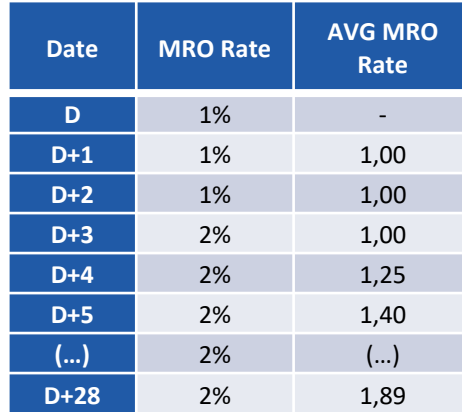

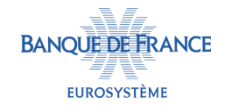

#### Exemple 1 : Impact d'une modification du taux moyen du taux du MRO sur les intérêts calculés sur un LTRO

- Le jour des résultats des soumissions (allotment day), ECMS détermine les intérêts prévisionnels avec le taux du MRO connu à ce jour :
- Situation au jour des résultats des soumissions :

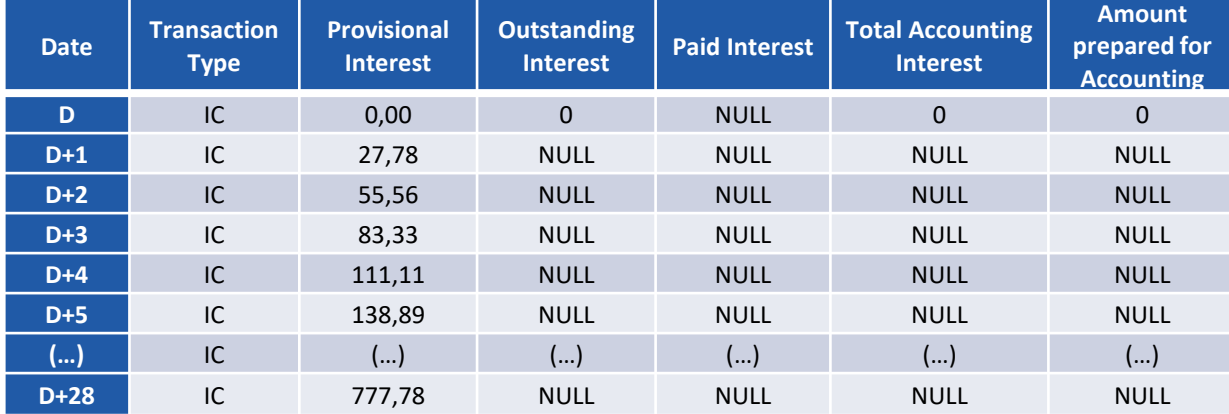

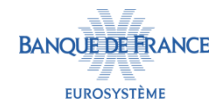

#### Exemple 1 : Impact d'une modification du taux moyen du taux du MRO sur les intérêts calculés sur un LTRO

- Le taux du MRO est mis à jour au cours du End of Day process à J+3. Les intérêts prévisionnels seront mis à jour à J+1 par rapport à la date effective du nouveau taux du MRO.
- $\blacksquare$  Situation à J+4 :

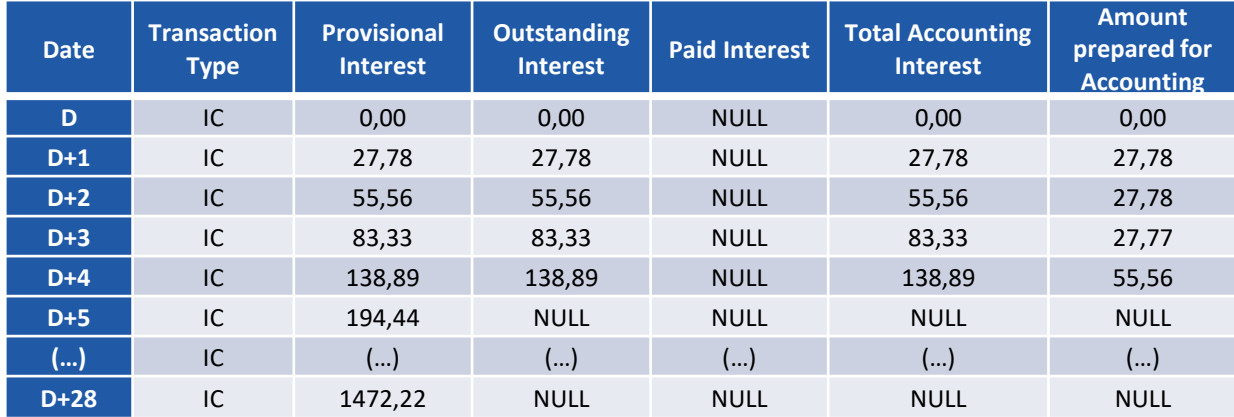

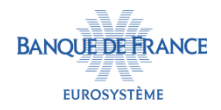

Exemple 1 : Impact d'une modification du taux moyen du taux du MRO sur les intérêts calculés sur un LTRO

Situation à J+28 (date de maturité de l'opération) :

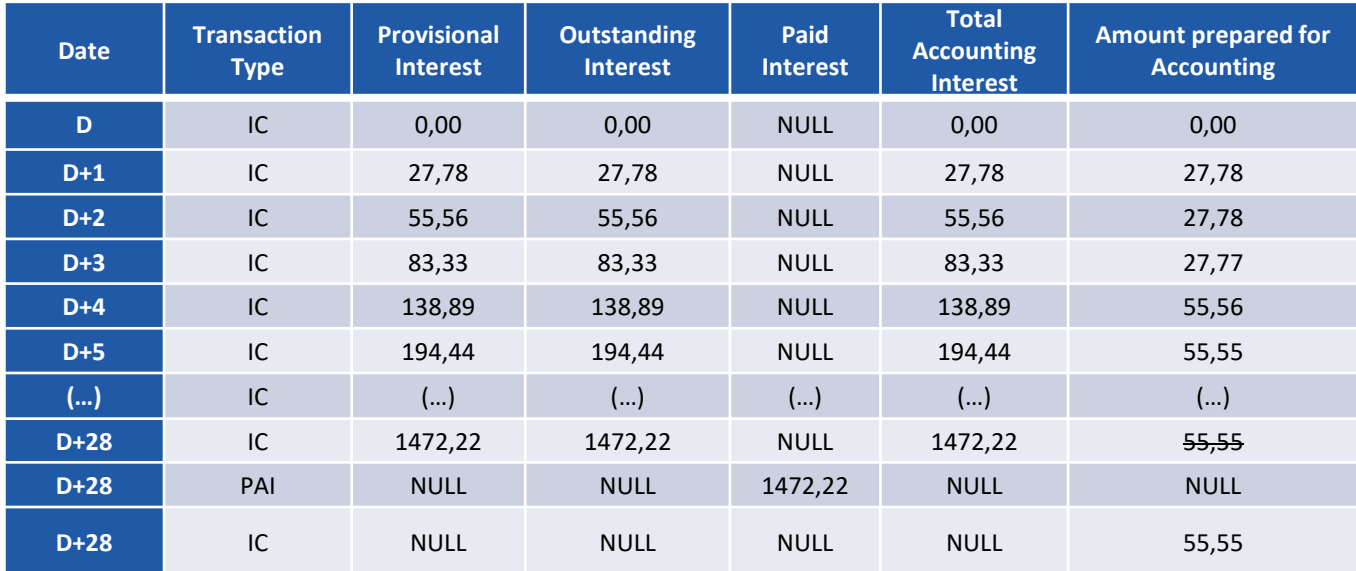

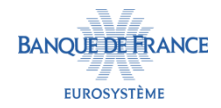

- **Exemple 2 : Actualisation du taux du TLTRO II**
- Caractéristiques de l'opération :

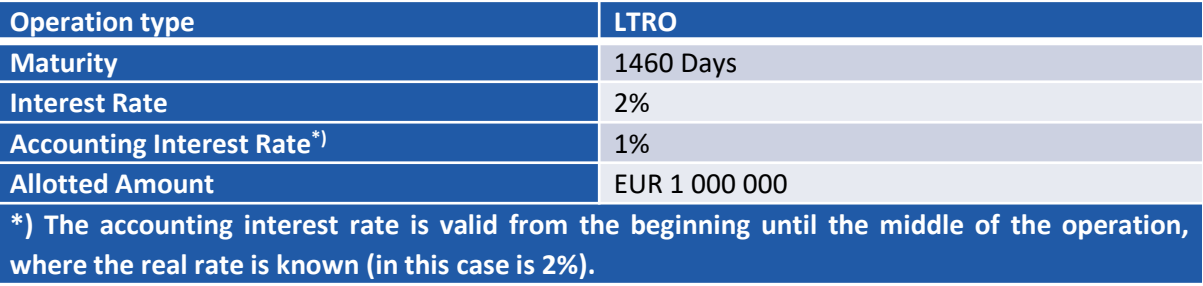

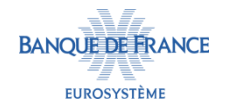

- Exemple 2 : Actualisation du taux du TLTRO II
- Le jour des résultats des soumissions (allotment day), ECMS détermine les intérêts prévisionnels avec le taux d'intérêt connu à ce jour.
- Situation au jour des résultats des soumissions :

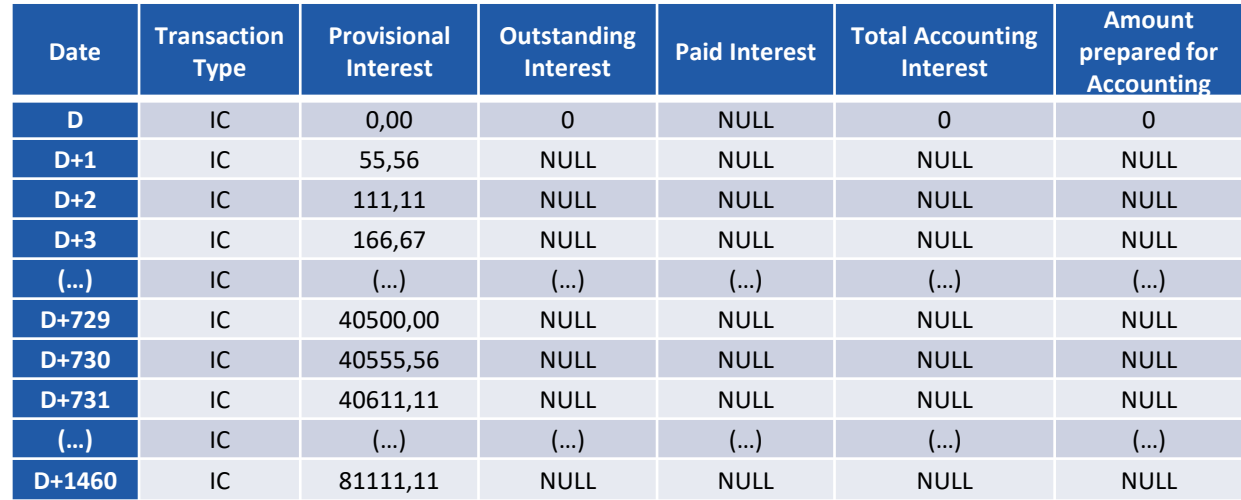

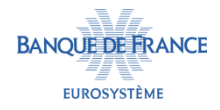
- Exemple 2 : Actualisation du taux du TLTRO II
- Situation à J+730 avant la modification du taux effectué au cours du NTP J+729

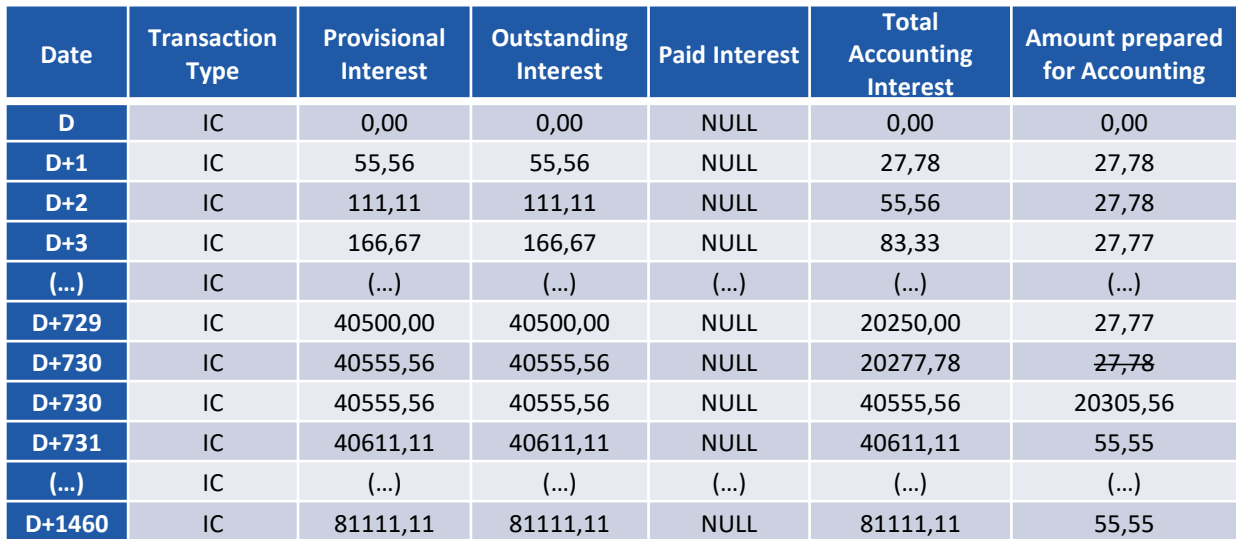

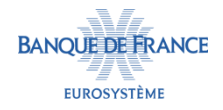

- **Exemple 2 : Actualisation du taux du TLTRO II**
- Situation à J+730 après la modification du taux effectué au cours du NTP J+729

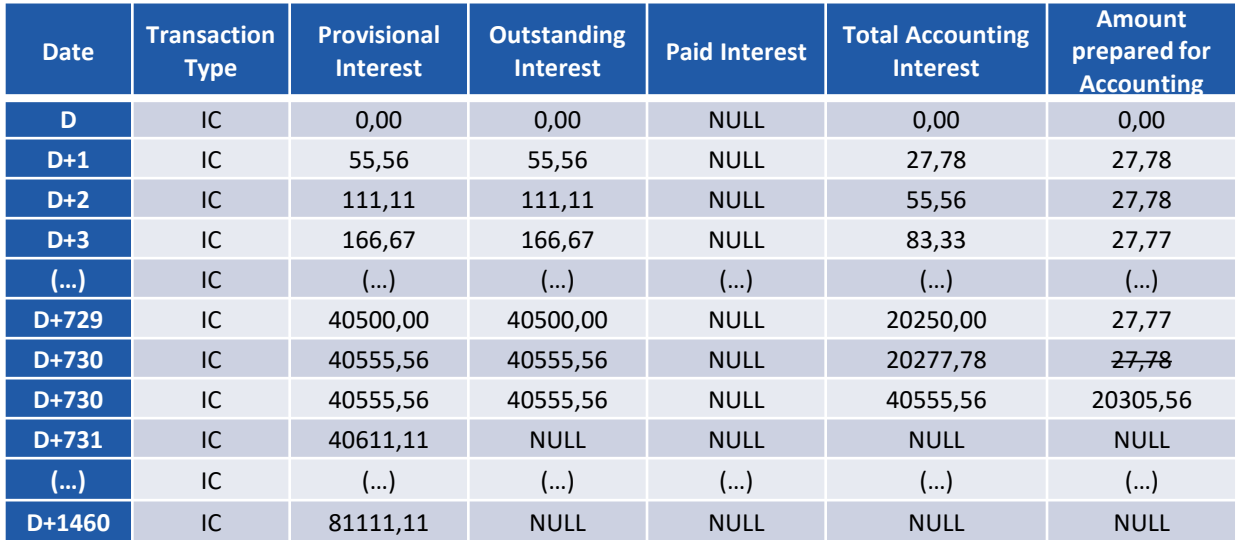

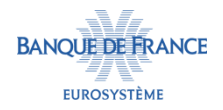

- **Exemple 2 : Actualisation du taux du TLTRO II**
- Situation avant paiement des intérêts effectué au cours du NTP J+1459

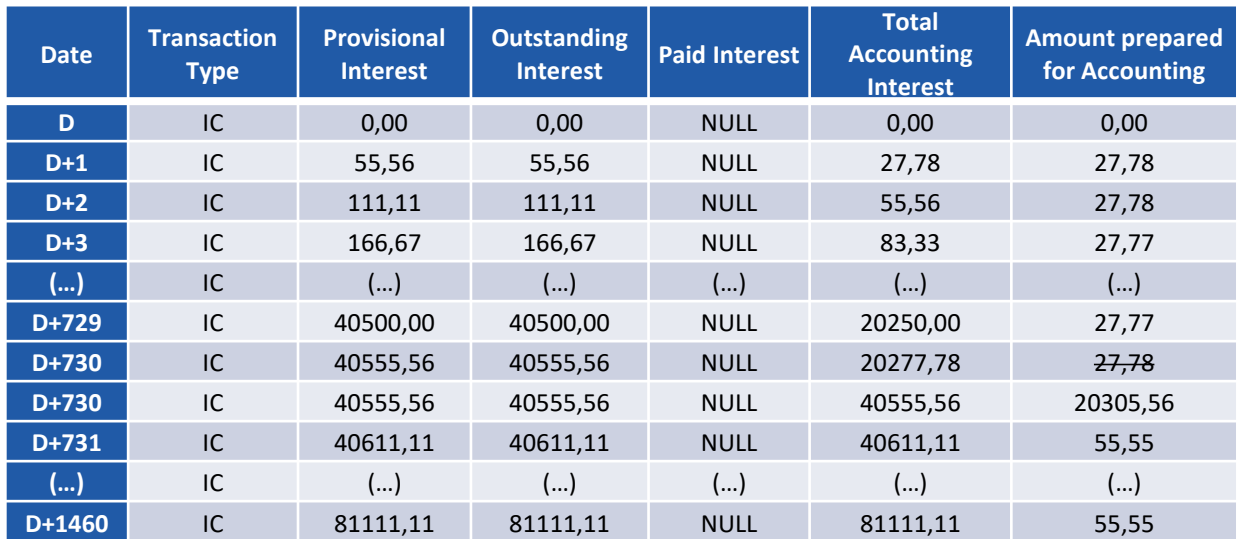

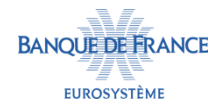

- Exemple 2 : Actualisation du taux du TLTRO II
- Situation à J+1460 (date de maturité de l'opération) après paiement des intérêts effectué au cours du NTP J+1459

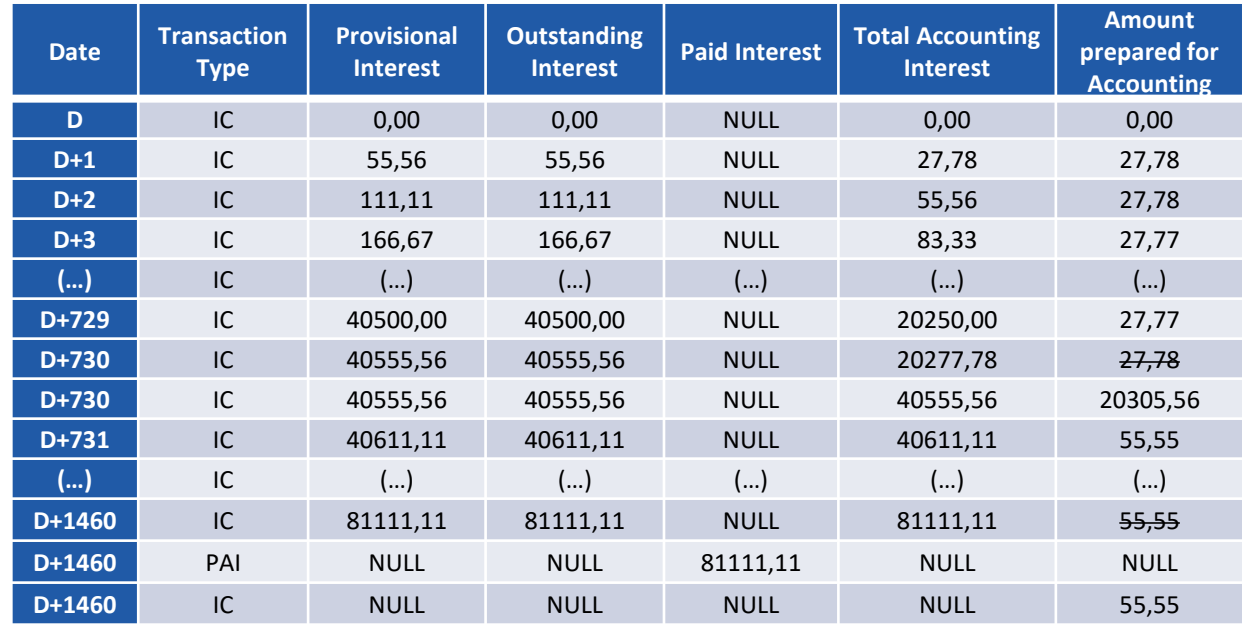

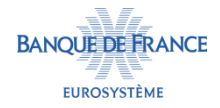

#### Exemple 3 : Impact d'un remboursement anticipé sur le calcul des intérêts

Caractéristiques de l'opération :

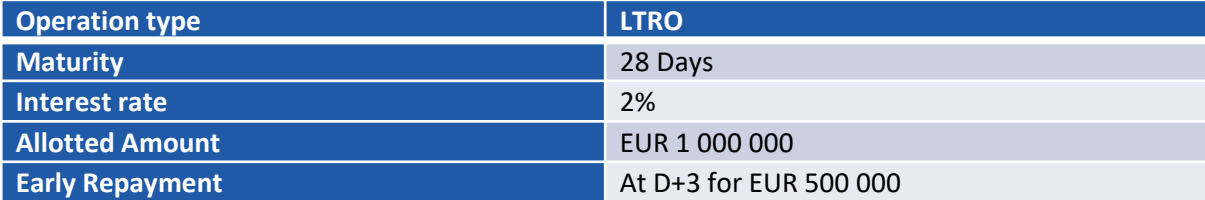

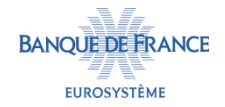

Exemple 3 : Impact d'un remboursement anticipé sur le calcul des intérêts

- Le jour des résultats des soumissions (allotment day), ECMS détermine les intérêts prévisionnels avec le taux du MRO connu à ce jour :
- Situation au jour des résultats des soumissions :

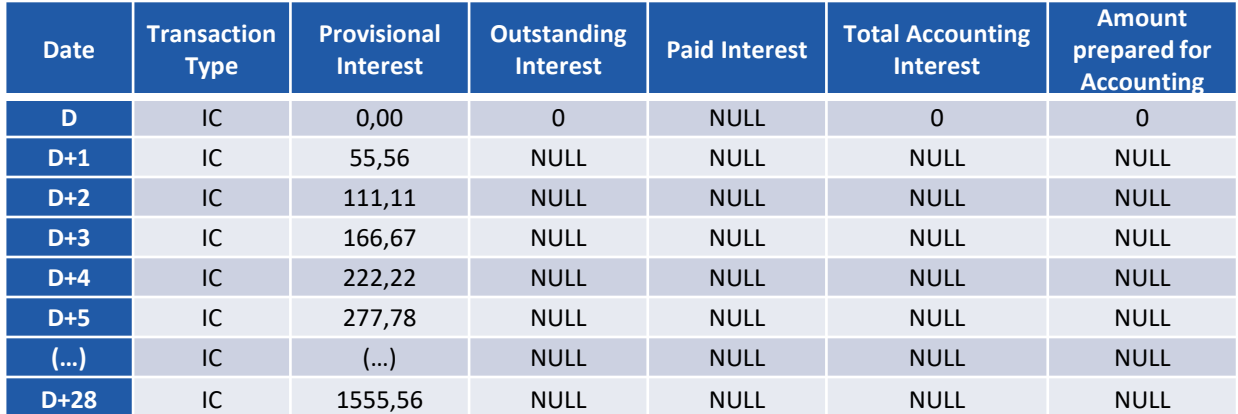

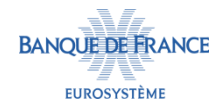

#### Exemple 3 : Impact d'un remboursement anticipé sur le calcul des intérêts

Situation après mise à jour des intérêts pendant le NTP J+2 (avant le remboursement anticipé) :

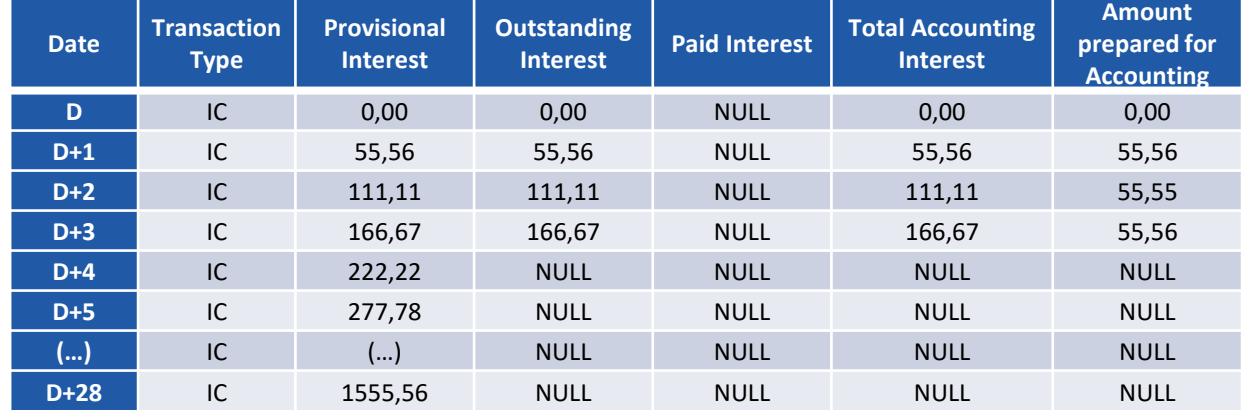

Lorsqu'un remboursement anticipé intervient, les intérêts prévisionnels sont mis à jour à partir de la date du remboursement anticipé jusqu'à la date de maturité de l'opération.

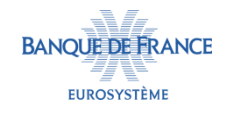

#### Exemple 3 : Impact d'un remboursement anticipé sur le calcul des intérêts

Situation après dénouement du remboursement anticipé et paiement des intérêts pendant le NTP J+3 :

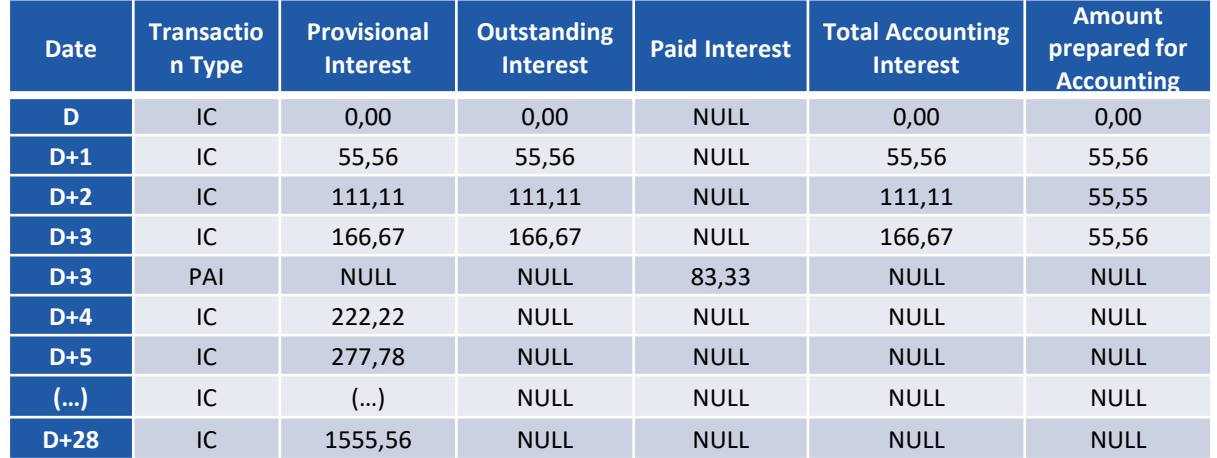

#### Situation après mise à jour de la valeur résiduelle de l'opération et des intérêt pendant

 $le NTP J+3$ : **Date Transaction Type Provisional Interest Outstanding Interest Paid Interest Total Accounting Interest Amount prepared for Accounting D** IC 0,00 0,00 NULL 0,00 0,00 **D+1** IC 55,56 55,56 NULL 55,56 55,56 **D+2** IC 111,11 111,11 NULL 111,11 55,55 **D+3** IC 166,67 166,67 NULL 166,67 55,56 **D+3** PAI NULL NULL 83,33 NULL NULL **D+3** IC 83,33 83,33 NULL 83,33 55,56 **D+4** IC 111,11 NULL NULL NULL NULL **D+5** IC 138,89 NULL NULL NULL NULL **(…)** IC (…) NULL NULL NULL NULL **D+28** IC 777,78 NULL NULL NULL NULL

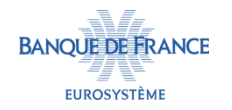

#### Exemple 3 : Impact d'un remboursement anticipé sur le calcul des intérêts

Situation à J+28 (date de maturité de l'opération) après remboursement de l'opération et paiement des intérêts :

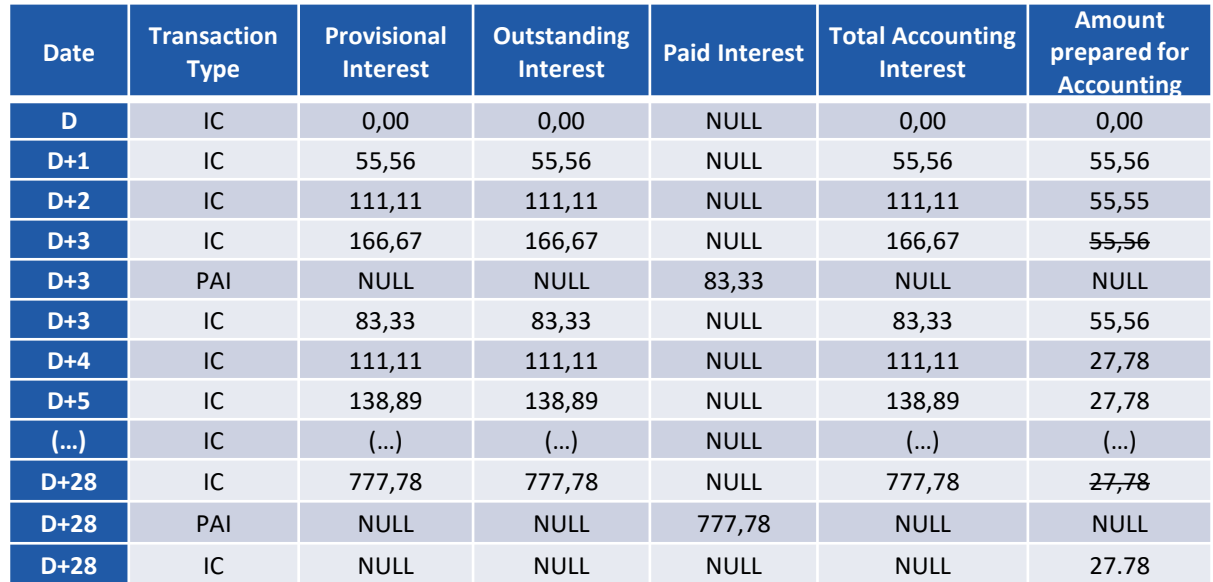

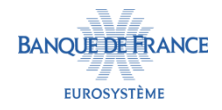

### **CONTRÔLE DE LA SUFFISANCE DE COLLATÉRAL**

- Le contrôle de la suffisance de collatéral est effectué dans les cas suivants :
	- Le jour de l'enregistrement de l'OMO ou la veille de la date de dénouement (si le dénouement de l'opération n'intervient pas le jour suivant les soumissions),
	- Le jour de dénouement de l'opération, avant l'envoi des paiements,
	- Après les processus de valorisation,
	- À chaque date de paiement,
	- Pour les opérations de crédit en devise : chaque semaine sur la base du dernier taux de change (la marge initiale sera modifiée en conséquence).

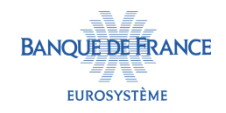